## **LAPORAN PRAKTIK KERJA LAPANGAN PADA KANTOR WALIKOTA JAKARTA TIMUR**

## **ELSA MELATI SUKMA**

**8323155416**

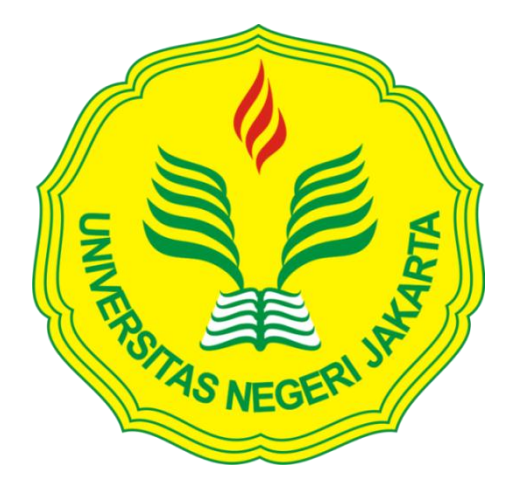

**Laporan Praktek Kerja Lapangan ini ditulis untuk memenuhi salah satu persyaratan mendapatkan Gelar Ahli Madya pada Fakultas Ekonomi Universitas Negeri Jakarta**

**PROGRAM STUDI AKUNTANSI (D3) FAKULTAS EKONOMI UNIVERSITAS NEGERI JAKARTA 2018**

## **LEMBAR EKSEKUTIF**

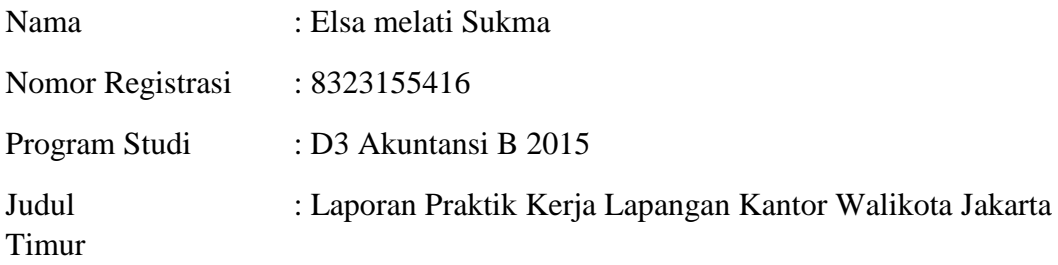

Praktik Kerja Lapangan (PKL) dilaksanakan selama 40 hari kerja pada Kantor Walikota Jakarta Timur, khususnya pada Bagian Keuangan. Selama melaksanakan PKL, praktikan melaksanakan beberapa tugas seperti memasukan data Surat Permintaan Pembayaran (SPP), dan Surat Perintah Membayar (SPM) dengan menggunakan Sistem Informasi Pengelolaan Keuangan Daerah (SIPKD), menyusun form SPP SPM yang telah dicetak, dan menyusun lampiran bukti-bukti Surat Pertanggungjawaban (SPJ). Didalam menjalankan kegiatan PKL, praktikan dapat mengaplikasikan ilmu Akuntansi Pemerintahan yang pernah praktikan terima dan bahkan mendapatkan ilmu baru dalam pengerjaan tugas. Praktikan dapat mengetahui cara mengoperasikan aplikasi SIPKD yang digunakan pada Pemerintahan Daerah, praktikan dapat beradaptasi di lingkungan kerja secara lebih nyata, serta dapat belajar memahami karakter orang-orang yang berada disekitar lingkungan kerja.

Kata Kunci: Kantor Walikota Jakarta Timur, Sistem Informasi Pengelolaan Keuangan Daerah (SIPKD), Surat Permintaan Pembayaran (SPP), Surat Perintah Membayar (SPM), Surat Pertanggungjawaban (SPJ)

#### **LEMBAR PENGESAHAN**

Koordinator Program Studi D3 Akuntansi Koordinator Program Studi De Vincentius Rakultas Ekonomi Universitas Negeri Jakarta

Dr. Etty Gurendrawati, M.Si. Ak.<br>NIP. 196803141992032002

Nama

Tanda Tangan

Tanggal

Ketua Penguji,

 $19/2/201$ 

Dr. Etty Gurendrawati, M.Si. Ak.<br>NIP. 196803141992032002

Penguji Ahli,

Adam Zakaria, S.E.Akt., M.Si<br>NIP. 1976504212008011011

Dosen Pembimbing,

Nuramalia Hasanah, M.Ak.<br>NIP. 1977061720081220022

 $19/2/2018$ 

. . . . . . . . . . . .

 $19/2/208$ . . . . . . . . . . . .

## **KATA PENGANTAR**

Puji syukur praktikan panjatkan kehadirat Tuhan Maha Esa atas kelimpahan kasih dan rahmat-Nya sehingga praktikan dapat menyelesaikan Laporan Praktik Kerja Lapangan (PKL) ini, guna memenuhi salah satu syarat untuk menyelesaikan program studi D3 Akuntansi Fakultas Ekonomi Universitas Negeri Jakartaa yang dilaksanakan pada Kantor Walikota Jakarta Timur.

Laporan Praktik Kerja Lapangan ini berisi tentang segala kegiatan yang dilakukan oleh praktikan selama 40 hari kerja di Kantor Walikota Jakarta Timur, serta pengetahuan dan pengalaman yang diperoleh selama mengikuti Praktik Kerja Lapangan (PKL).

Selama melakukan praktik dan penyusunan laporan PKL ini tidak terlepas dari dukungan dan bimbingan banyak pihak yang telah memberikan masukan– masukan kepada praktikan. Oleh karena itu dalam kesempatan ini praktikan mengucapkan terimakasih kepada:

- 1. Bapak dan ibu tercinta yang telah memberikan doa serta dukungan moril maupun materil.
- 2. Bapak Drs. Dedi Purwana E.S., M.Bus., selaku Dekan Fakultas Ekonomi Universitas Negeri Jakarta
- 3. Ibu Etty Gurendrawati, SE.,Ak.,M.Si., selaku Ketua Program Studi D3 Akuntansi Fakultas Ekonomi Universitas Negeri Jakarta.
- 4. Ibu Nuramalia Hasanah, SE., M.Ak., selaku dosen pembimbing yang telah meluangkan waktu untuk membantu praktikan dalam penulisan laporan Praktik Kerja Lapangan (PKL).
- 5. Seluruh dosen UNJ yang telah banyak membantu dan memberikan ilmu yang bermanfaat selama praktikan duduk dibangku perkuliahan.
- 6. Bapak Drs. Eko Nuryanto, M.Si., selaku Kepala Bagian Keuangan Kantor Walikota Jakarta Timur yang telah mengizinkan praktikan untuk melaksanakan Praktik Kerja Lapangan.
- 7. Ibu Janu Purwanti, SE., selaku Kepala Subbagian Tata Usaha Keuangan Kantor Walikota Jakarta Timur, sekaligus pembimbing praktikan selama menjalankan Praktik Kerja Lapangan.
- 8. Teman–teman Diploma III Akuntansi 2015 yang telah memberikan semangat dan doa dalam membuat laporan Praktik Kerja Lapangan.

Praktikan menyadari Laporan Praktik Kerja Lapangan ini masih jauh dari sempurna, karena masih banyak kekurangan baik dari segi isi maupun tata bahasa. Oleh karna itu, kritik dan saran yang membangun sangat praktikan harapkan guna terciptanya perbaikan di masa mendatang. Semoga laporan PKL ini dapat memberikan manfaat bagi penulis khususnya dan pembaca lainnya pada umumnya, sertya semua bantuan, dorongan, bimbingan yang telah diberikan itu akan mendapat balasan yang setimpal dari Allah SWT.

Jakarta, Desember 2017

Praktikan

# **DAFTAR ISI**

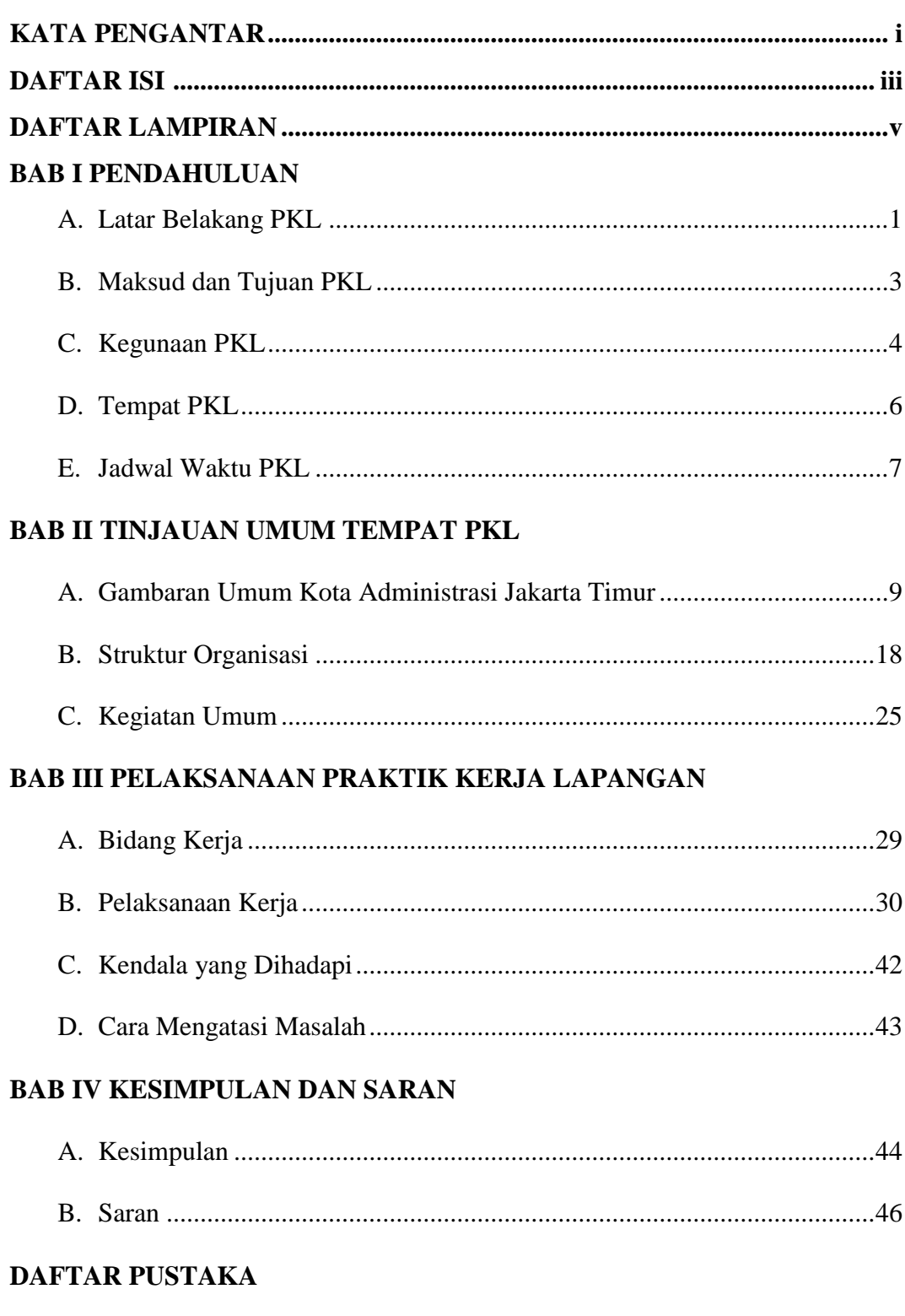

## **LAMPIRAN-LAMPIRAN**

# **DAFTAR LAMPIRAN**

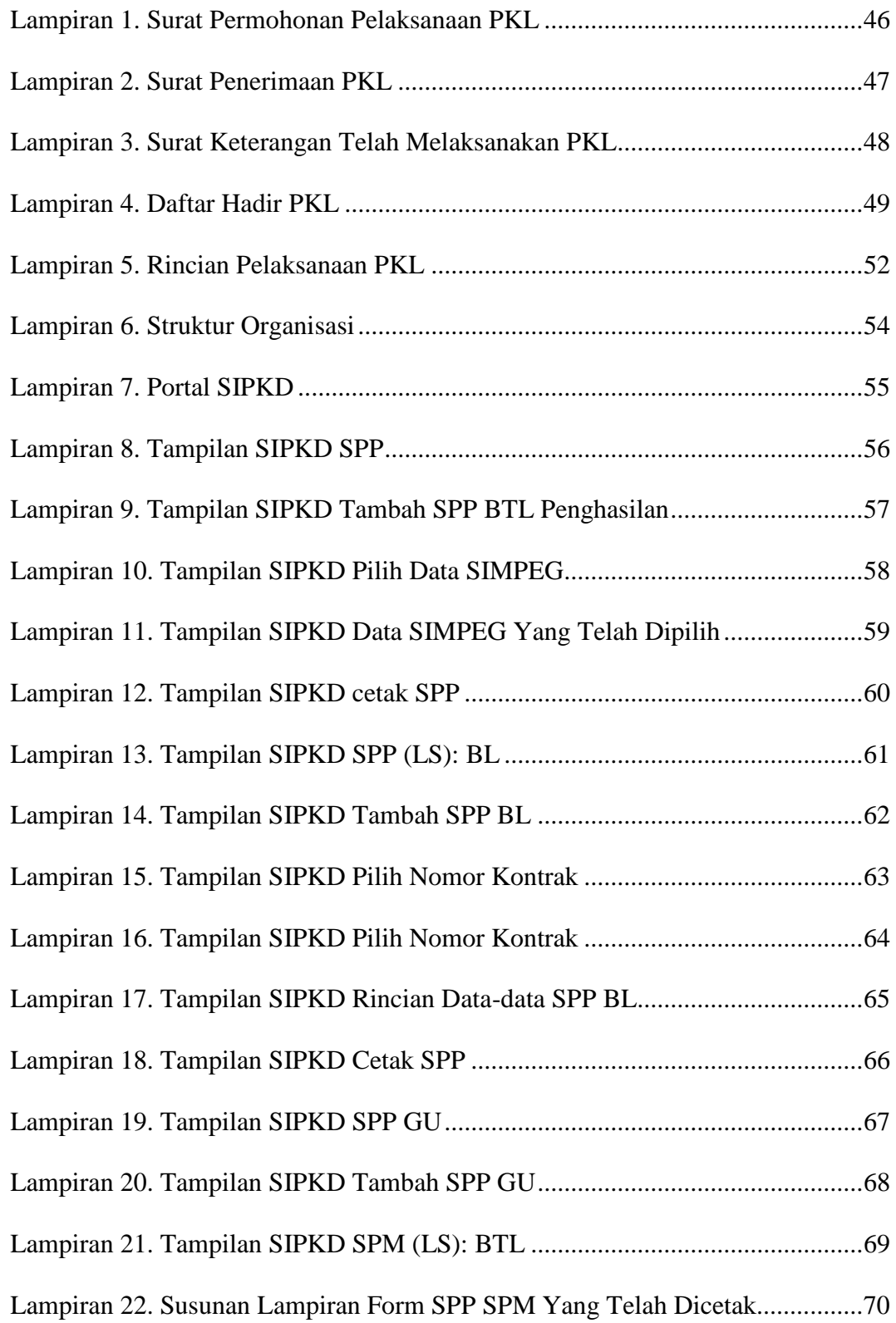

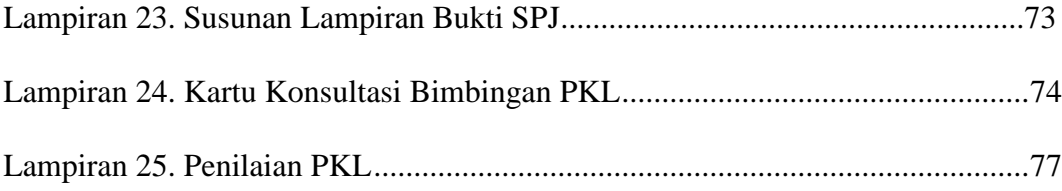

# **DAFTAR SINGKATAN**

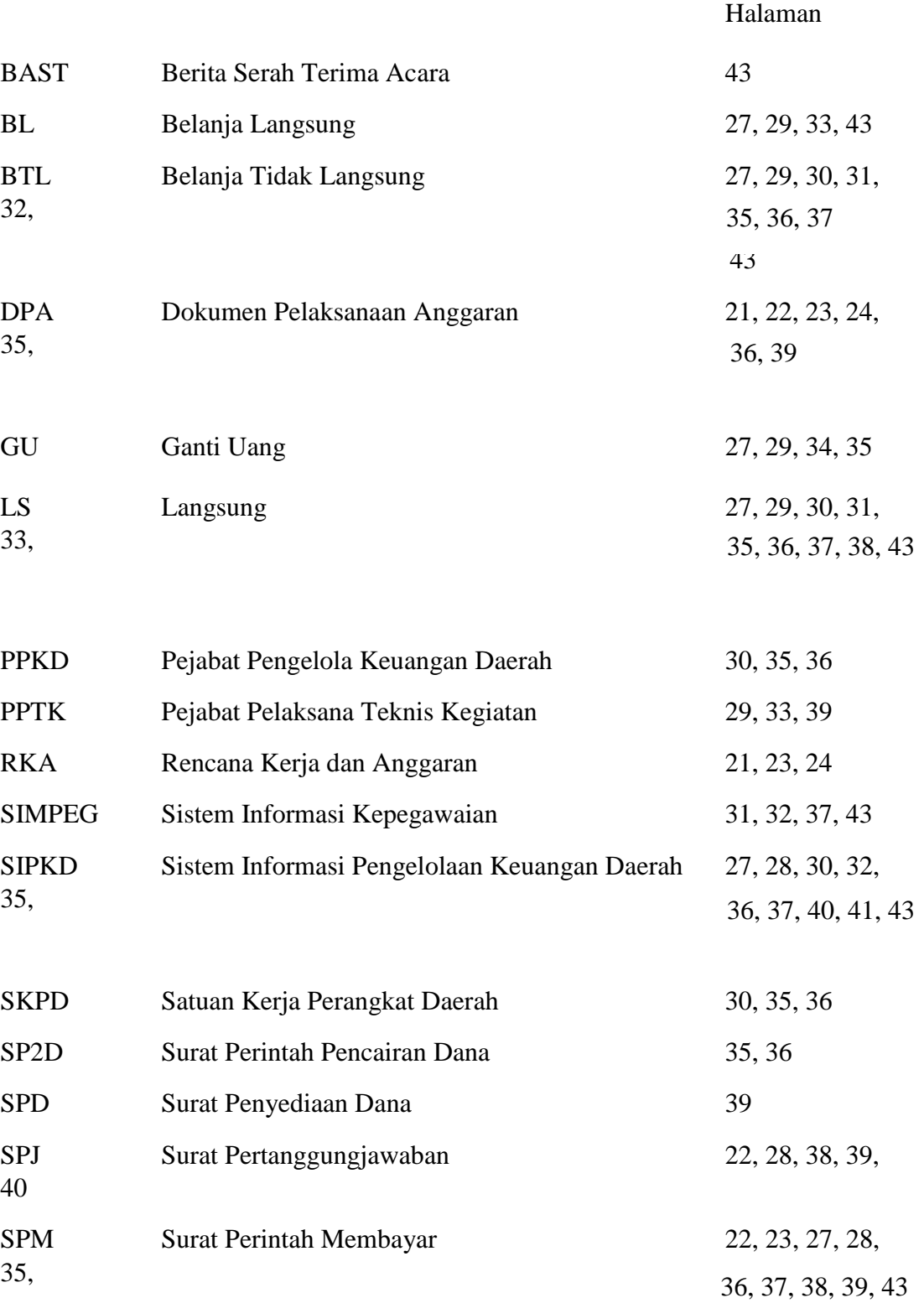

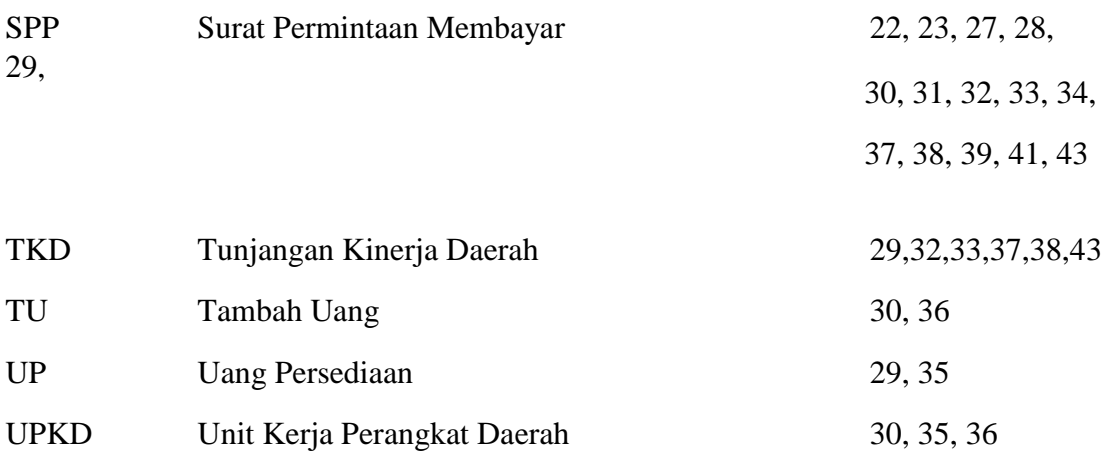

## **BAB I**

## **PENDAHULUAN**

#### **A. Latar Belakang Praktik Kerja Lapangan**

Perkembangan ilmu pengetahuan dan teknologi semakin hari semakin pesat, yang kemudian diikuti dengan kebutuhan Sumber Daya Manusia (SDM) yang dapat menguasai ilmu pengetahuan dan teknologi yang memadai pula. Hal ini bertujuan agar perkembangan ilmu pengetahuan dan teknologi dapat dibarengi dengan penguasaan ilmu pengetahuan dan teknologi oleh SDM tersebut. Adanya penuntutan keahlian yang memadai dan handal di bidang masing-masing,berguna untuk mendapatkan pekerjaan yang disesuaikan kompetitif agar tercapai tujuan yang diinginkan. Dengan adanya keahlian yang memadai tersebut akan melahirkan SDM yang siap pakai baik dari segi ilmu pengetahuan, moral, sikap dan kriteria lainnya yang mendukung.

Keahlian SDM dapat tersalurkan melalui pelatihan yang diselenggarakan oleh lembaga pemerintah maupun swasta yang bertujuan untuk meningkatkan keterampilan sehingga dapat menjadi SDM yang berkualitas dan bisa dihandalkan serta bisa menjadi individu yang profesional dalam melakukan tugas-tugasnya. Kehandalan SDM usia dapat tersalurkan melalui empat hal yaitu melalui ilmu pengetahuan, keterampilan, sikap dan kebiasaan. Dengan terpenuhinya keempat hal tersebut, diharapkan dapat menghasilkan sumber daya yang berkualitas baik

dalam dunia usaha maupun dunia pendidikan seperti yang diterapkan oleh Universitas Negeri Jakarta.

Dengan memiliki pengalaman dan keterampilan yang tinggi, maka setiap orang akan lebih percaya diri dalam bersaing di dunia kerja. Dalam kondisi seperti itu, untuk menghasilkan lulusan yang berkualitas dan siap bersaing di dalam dunia kerja. Program Diploma III Akuntansi Fakultas Ekonomi Universitas Negeri Jakarta mengadakan program Praktik Kerja Lapangan (PKL). PKL merupakan salah satu mata kuliah wajib bagi mahasiswa, khususnya Program Diploma III Akuntansi Fakultas Ekonomi Universitas Negeri Jakarta. Program PKL ini dirancang untuk meningkatkan kompetensi mahasiswa, sehingga dengan bekal yang sudah didapatkan para mahasiswa lulusan Program Diploma III Akuntansi Fakultas Ekonomi Universitas Negeri Jakarta diharapkan juga menguasai teori dan menerapkan pengetahuan akuntansi ke dalam dunia kerja khususnya di bidang akuntansi. Dari pelaksanaan PKL tersebut, mahasiswa juga diharapkan dapat mengembangkan potensi diri yang dimiliki serta memiliki keterampilan, keahlian, tambahan wawasan dan pengetahuan serta disiplin kerja yang tinggi sehingga menjadi tenaga kerja yang terampil dan siap terjun ke dunia kerja kelak.

Selain itu, PKL ini dilaksanakan dalam rangka menyelesaikan tugas di Universitas Negeri Jakarta dalam penyusunan laporan PKL, yang disusul dengan penyelesaian tugas akhir penyusunan karya ilmiah sebagai syarat kelulusan program studi yang di ambil yaitu Diploma III Akuntansi Fakultas Ekonomi Universitas Negeri Jakarta.

#### **B. Maksud dan Tujuan Praktik Kerja Lapangan**

Maksud diadakannya PKL antara lain:

- 1. Untuk menyelesaikan mata kuliah PKL dan persyaratan kelulusan Program Diploma III Akuntansi Universitas Negeri Jakarta.
- 2. Memperoleh wawasan tentang dunia kerja yang diperoleh di lapangan. Mahasiswa akan merasakan secara langsung perbedaan antara teori di perkuliahan dengan yang ada di lapangan.
- 3. Memperkenalkan kepada mahasiswa tentang dunia kerja serta rasa tanggung jawab yang harus dimiliki mahasiswa atas dasar prioritas apa yang harus didahulukan serta solusi dan perbuatan atas pengambilan keputusan pada permasalahan yang terjadi di dunia kerja.

Tujuan diadakannya PKL antara lain:

- 1. Memberikan masukan dan umpan balik guna perbaikan dan pengembangan pendidikan.
- 2. Untuk membandingkan antara teori yang di dapatkan dikampus dengan praktik kerja lapangan.
- 3. Untuk menerapkan ilmu akuntansi yang diperoleh selama mengikuti perkuliahan.
- 4. Mengembangkan sikap profesional yang diperlukan untuk memasuki dunia kerja sesuai dengan bidang masing–masing.
- 5. Untuk menambah pengetahuan, keterampilan, dan pemahaman yang tidak didapat secara langsung dalam perkuliahan.
- 6. Untuk mengetahui sistem kerja yang ada didalam instansi pemerintahan.

#### **C. Kegunaan Praktik Kerja Lapangan**

PKL mempunyai manfaat yang sangat besar bagi perusahaan, mahasiswa dan perguruan tinggi. Adapun kegunaan PKL tersebut antara lain:

- 1. Bagi Kantor Walikota Jakarta Timur:
	- a. Adanya mahasiswa yang melakukan kegiatan PKL dapat membantu pekerjaan operasional karyawan yang terkait;
	- b. Membantu mempersiapkan calon tenaga kerja yang berkualitas yang akan memasuki dunia kerja. Serta secara tidak langsung perusahaan telah memperkenalkan dan membuka wawasan tentang kegiatan kegiatan di pemerintahan daerah;
	- c. Membangun kemitraan, agar perusahaan dapat dikenal dalam bidang akademik dan menjadi contoh instansi yang dapat menunjukkan integritasnya.
	- d. Menjalin hubungan yang baik dan bersinergi dengan Universitas Negeri Jakarta
- 2. Bagi Mahasiswa:
	- a. Menerapkan secara langsung ilmu pengetahuan yang didapat selama perkuliahan dan membandingkan dengan kenyataan yang ditemui di lapangan.
	- b. Menambah wawasan dan pengetahuan untuk mempersiapkan diri baik secara teoritis maupun praktis
	- c. Untuk membangun moral mahasiswa terhadap lapangan pekerjaan yang sesungguhnya baik kesiapan dalam menghadapi tugas–tugas yang diberikan oleh instansi maupun kesiapan dalam membina hubungan kerja di lingkungan instansi.
	- d. Mahasiswa diharapkan dapan memperbaiki sikap terutama cara berkomunikasi, penampilan, etika, maupun sopan santun sebagaimana yang terdapat dalam suasana kerja yang sebenarnya.
- 3. Bagi Prodi D3 Akuntansi:
	- a. Mengetahui kemampuan mahasiswa dalam menguasai materi pelajaran yang diperoleh dibangku perkuliahan.
	- b. Mempersiapkan lulusan yang mampu bersaing di dunia kerja.
	- c. Membangun kerja sama antara dunia pendidikan dengan perusahaan sehingga perguruan tinggi lebih dikenal oleh kalangan dunia usaha.

### **D. Tempat Praktik Kerja Lapangan**

Praktikan melaksanakan PKL di salah satu instansi pemerintah yang bergerak di bidang pelayanan publik khususnya daerah Jakarta Timur. Praktikan ditempatkan pada:

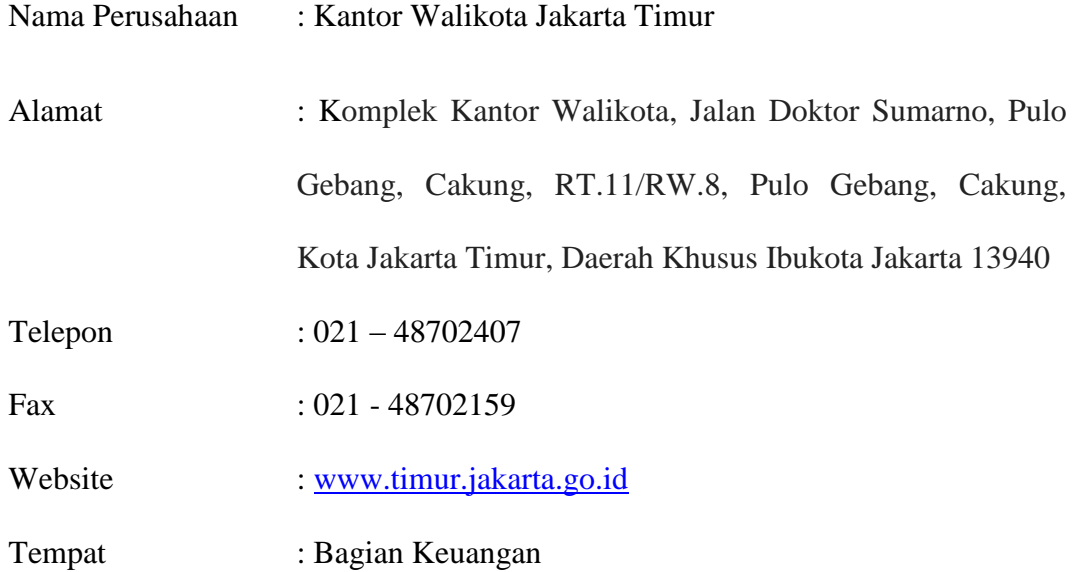

Praktikan memilih Kantor Walikota Jakarta Timur sebagai tempat praktikan melaksanakan PKL karena sesuai dengan bidang perkuliahan yang sedang ditempuh dan ingin mengetahui lebih banyak tentang akuntansi pemerintahan daerah.

#### **E. Jadwal Waktu Praktik Kerja Lapangan**

Selama melaksanakan PKL, praktikan melalui beberapa tahapan yang harus dilalui. Berikut ini merupakan tahapan-tahapan yang dilalui oleh praktikan, yaitu:

1. Tahap Persiapan

Praktikan mengurus surat permohonan pelaksanaan PKL di Biro Administrasi Akademik dan Keuangan (BAAK) yang ditujukan ke kantor Walikota Jakarta Timur. Setelah surat permohonan izin pelaksanaan PKL selesai dibuat oleh BAAK, kemudian praktikan langsung memberikan surat permohonan pelaksanaan PKL ke bagian umum dan protokol di kantor Walikota Jakarta Timur. Pada tanggal 14 Juli 2017 kantor Walikota Jakarta Timur menyetujui praktikan untuk melaksanakan PKL di instansi tersebut.

#### 2. Tahap Pelaksanaan

Praktikan melaksanakan PKL di kantor Walikota Jakarta Timur dimulai pada tanggal 17 Juli 2017 sampai dengan 08 September 2017 yang dilaksanakan setiap hari kerja. Senin-Jumat pukul 08.00 s/d pukul 16.00 WIB. Pelaksanaan praktik kerja lapangan tersebut dilakukan selama 40 hari masa kerja sampai dengan tanggal 8 September 2017.

#### 3. Tahap Pelaporan

Praktikan menyusun laporan PKL berdasarkan apa yang telah praktikan kerjakan selama melaksanakan PKL di kantor Walikota Jakarta Timur. Penyusunan laporan PKL ini merupakan salah satu syarat kelulusan Program Studi D3 Akuntansi Fakultas Ekonomi Universitas Negeri Jakarta. Praktikan mempersiapkan laporan PKL dimulai sejak bulan November 2017 dan selesai dibulan Desember 2017. Pada penulisan laporan PKL ini. Praktikan banyak dibantu oleh dosen pembimbing yang sangat membantu dalam memberikan kritik dan saran mengenai penulisan yang baik dan benar.

### **BAB II**

## **TINJAUAN UMUM TEMPAT PRAKTIK KERJA LAPANGAN**

#### **A. Gambaran Umum Kota Administrasi Jakarta Timur**

Secara administratif wilayah Jakarta Timur dibagi menjadi 10 Kecamatan, 65 Kelurahan, 673 Rukun Warga, dan 7.513 Rukun Tetangga serta dihuni oleh penduduk sebanyak lebih kurang 1.959.022 jiwa terdiri dari 1.044.847 jiwa lakilaki dan 914.175 jiwa perempuan atau sekitar 10% dari jumlah penduduk DKI Jakarta dengan kepadatan mencapai 10.445 jiwa per km². Pertumbuhan penduduk sekitar 2,4% per tahun dengan pendapatan per kapita sebesar Rp. 5.057.040,00. Kota administrasi Jakarta Timur mempunyai beberapa karateristik khusus antara lain memiliki beberapa kawasan industri, yaitu Pulo Gadung, memiliki beberapa pasar jenis induk antara lain, pasar sayur-mayur Kramat Jati, Pasar Induk Cipinang, memiliki Bandara Halim Perdana Kusuma, dan memiliki objek wisata antara lain TMII dan Lubang Buaya.

Kategori wilayah Jakarta Timur terdiri 95% daratan dan selebihnya rawa atau persawahan dengan ketinggian rata-rata 50m dari permukaan laut serta dilewati oleh beberapa sungai kanal antara lain: Cakung Drain, Kali Ciliwung, Kali Malang, Kali Sunter, Kali Cipinang, dan Kanal Banjir Timur. Letak geografis berada diantara 1060 49' 35" Bujur Timur dan 060 10 37" Lintang Selatan. Luas wilayah Kota Administrasi Jakarta Timur mencapai 187,75 km² atau mencapai

28,37% dari total wilayah provinsi DKI Jakarta, dari luas ini sebagian besar terdiri dari daratan rendah. Posisi yang melengkapi wilayah ini dengan batas-batas: sebelah barat Jakarta Selatan, sebelah utara Jakarta Pusat dan Jakarta Utara, sebelah selatan Kab. Daerah Tk. II Bogor, sebelah timur Kab. Daerah Tk. II Bekasi.

Visi dan Misi kantor Walikota Jakarta Timur

Adapun visi Kota administrasi Jakarta Timur adalah:

1. Visi

Berdasarkan tugas Pokok dan Fungsinya dalam melaksankan tugas umum pemerintahan yang dilimpahkan dari Gubernur, telah ditetapkan rumusan Visi Kota Administrasi Jakarta Timur untuk diangkat dalam Renstra Kota Administrasi Jakarta Timur Tahun 2013-2017.

Visi yang ditetapkan tersebut merupakan arah kebijakan dalam penyusunan program dan kegiatan strategi sesuai kondisi obyektif dalam lima tahun kedepan, yaitu: "Terwujudnya Kota Administrasi Jakarta Timur yang berorientasi kepada pelayanan publik menuju kota berekonomi modern."

Visi Kota Administrasi Jakarta Timur tersebut diarahkan untuk membawa kota Administrasi Jakarta Timur menjadi perangkat daerah yang dapat melaksanakan tugas dan fungsinya secara profesional, transparan, akuntabel.

2. Misi

Selain visi Kota administrasi Jakarta Timur memiliki misi sebagai berikut :

- a. Mewujudkan Jakarta Timur sebagai kota modern yang tertata serta konsisten dengan recana tata ruang wilayah
	- 1) Isu Pengendalian Pemanfaatan Ruang Kita
		- a) Program Perencanaan tata ruang
		- b) Program pemanfaatan ruang
		- c) Program pengawasan dan penertiban bangunan
		- d) Program Peningkatan Peran Serta Masyarakat Dalam Ruang
		- e) ProgramPemberdayaan komunitas Penyelenggara bangunan gedung
		- f) Program Peningkatan Pelayanan Ketataruangan
		- g) Program Pengembangan Sistem Informasi Tata Ruang
	- 2) Isu Pengurangan Ketimpangan Ekonomi dan Perluasan Kesempatan Kerja
		- a) Program Penataan Jaringan Distribusi Produk Perdagangan
		- b) Program Peningkatan Pelayanan perdagangan Dalam Negeri
		- c) Program Peningkatan sarana dan prasarana Koperasi danUMKM
		- d) Program Pengembangan Kelembagaan Koperasi
- e) Program Penyediaan Dana Bergulir dan Kemtrian Koperasi dan UMKM
- f) Program Pemberdayaan UMKM
- g) Program pengamanan ketersediaan pangan, pengendalaian Akses, harga, promosi dan distribusi/pemasaran
- h) Program peningkatan dan pengawasan mutu dan keamanan pangan hasil tanaman pangan dan hortikultar
- i) Program peningkatan dan pengawasan mutu dan keamanan pangan hasil perikanan
- j) Program peningkatan dan pengawasan mutu dan keamanan pangan produk hewan(kesmavet)
- k) Program Perlindungan dan Jaminan Sosial Tenaga Kerja
- l) Program penguatan Sistem dan FASILITAS Pendukung Pusat Pelatihan Kerja
- m) Program Peningkatan Kompetensi dan Produktivitas Tenaga Kerja
- 3) Isu Pembangunan Energi dan Telematika Jakarta
	- a) Program Optimalisasi Pemanfatan Teknologiinformasi dan komunikasi
	- b) Program Optimalisasi Pendayagunaan perangkat Lunak dan Keras TIK
- c) Program pembinaan dan pengembangan Energi dan sumber daya Mineral Publik/penghijauan lingkungan
- b. Menjadikan Jakarta sebagai Ibu Kota yang bebas dari masalah masalah menahun seperti macet,banjir,pemunkiman kumuh,sampah dan lain-lain
	- 1) Isu Pengembangan Sistem Transprotasi
		- a) Program Pembangunan Angkutan Umum Berbaris jalan
		- b) Program Pembangunan Angkutan Massal Bebaris Rel
		- c) Program Pembangunan Transportasi Perairan
		- d) Program Pendalian Lalu lintas dan Angkutan
		- e) Program Peningkatan keselamatan lalu lintas dan angkutan
		- f) Program pembangunan sarana dan prasaran perhubungan
		- g) Program Pembangunan Transportasi Rumah
		- h) Lingkungan
		- i) Program Pembangunan/Peningkatan Jalan dan Jembatan
	- 2) Isu antisipasi banjir, rob dan genangan
		- a) Program pembangunan prasarana dan saran pengendali Banjir
		- b) Program pengembangan system drainase
- c) Program peningkatan sarana dan prasarana pekerjaan umum
- d) Program pengembangan,pengelolaan dan konsevasi sungai,danau, dan sumber daya air lainnya
- e) Program pemeliharan prasana dan saran pengendalian banjir dan drainase
- 3) Isu Perlindungan dan Pengelolaan Lingkungan Hidup
	- a) Program peningkatan kinerja pengelolaan air lembah
	- b) Program penyedian dan pengelolaan air bersih
	- c) Program peningkatan kinerja pengelohan persampahan
	- d) Program pengurangan Timbulan sampah di sumber
	- e) Program pengendalian pencemaran dan perusakan lingkungan hidup
	- f) Program mitigasi dan adaptasi perubahan iklim
	- g) Program peningkatan peran serta masyarakat dalam pengelolaan linkungan hidup
	- h) Program pengurangan resiko bencana dan kesipsiagaan pra bencana
	- i) Program peningkatan sarana,prasarana dan peralatan pemadaman dan penanggulan kebakaran dan penyelamatan
- j) Program penyiapan masyarakat calon penghuni rumah susun
- k) Program kebikan pengmbangan perumahan
- l) Program koordinasi serah terima rusun yang di bangun oleh APBN
- m) Program peningkatan kualitan dan perbaikan Kampung
- n) Program pemberdayaan dan penggalangan peran serta masyarakat dalam pengembangan perteamana dan pemakaman
- o) Program peningkatan ruang terbuka Hijau pertanian dan kehutanan
- p) Program peningkatan kualitas RTH per tanaman dan pemakaman
- q) Program pengelolan RTH pertanaman dan pemakaman
- c. Membangun Budaya masyarakat perkotaan yang toleraan, tetapi juga sekaligus memiliki kesadaran dalamn memelihara kota
	- 1) Isu Pembangunan Budaya Multi-Kultur
		- a) Program perlindungan, pengembangan dan pemanfaatan kebudayaan
		- b) Program Pengembangan promosi dan informasi kebudayaan
		- c) Program Peningkatan Sarana dan Prasaran Kebudayaaan
- d) Program Peningkatan Pelaku dan lembaga kebudayaan
- e) Program Pemeliharaan gedung pemda
- f) Program Penyediaan Informasi Perumahan Pemukiman dan gedung pemda
- g) Program Pencegahan dan Penanggulangan Konflik
- h) Program Pengembangan Wawasan kebangsaan
- i) Program Peningkatan Peran Serta Mayarakarat Dalam Bidang Ketertiban Umum,Ketentraman dan Perlindungan Masyarakat
- j) Program Peningkatan Sarana dan Prasaran Olahraga dan Pemda
- d. Membangun Pemerintahan Yang Bersih dan Transporan serta beriorintasi pada pelayanan publik
	- 1) Isu Peningkatan Kapasitas Aspratur
		- a) Program penataan kelembagaan ketatlaksanaan dan SDM Aspratur
		- b) Program Penataan Sistem Manajemen SDM Aspratur
		- c) Program Peningkatan Kapasitas Sumber Daya Aspratur DKI Jakarta
		- d) Program Peningkatan Disiplin dan Kinerja Aspratur DKI Jakarta
- 2) Isu peningkatan pelayanan publik
	- a) Program pegelolaan pengembangan dan pemanfaatan data kependudukan dan dan pencatatan sipil
	- b) Program implementasi layanan pengelolaan barang/jasa secara elecktronik
	- c) Program optimalisasi pemanfaatan teknologi informasi dan komunikasi
	- d) Program peningkatan kinerja BUMD
	- e) Program pengelolaan dan pengembangan perencanaan pembangunan perencanaan pembangunan
	- f) Program komunikasi,Data dan informasi Publik
	- g) Program Peningkatan Kapasitas Pemerintahan kelurahan
	- h) Program Peningkatan kapasitas pemerintahan kecamatan
	- i) Program pendidikan dan pelatihan
	- j) Program pelayanan penanaman Modal
	- k) Program penataan dan pengelolaan ketatlaksanaan kota/kabupaten
- 3) Isu Peningkat Kualitas Pendidik
	- a) Program wajib Belajar Dua Belas Tahun
	- b) Program Peningkatan Sarana Prasarana Pendidikan
	- c) Program peningkatan Mutu Pendidikan
- 4) Isu Peningkatan Kualitas Kesehatan Masyarakat
	- a) Program Jaminan Pemeliharan Kesehatan Daerah
	- b) ProgramPeningkatan sarana dan prasarana kesehatan program
	- c) Program keluarga bencana

Prestasi Kota Administrasi Jakarta Timur

Adapun prestasi yang berhasil diraih oleh Kota Administrasi Jakarta Timur diantaranya sebagai berikut;

- 1. Mendapatkan Penghargaan Program Keluarga Harapan (PKH) dari Menteri Sosial Republik Indonesia untuk kategori perhatian daerah terbaik terhadap pendamping dan operator PKH tahun 2015.
- 2. Mendapatkan Penghargaan atas peran aktif dalam program keamanan pangan dari Badan Pengawas Obat dan Makanan Republik Indonesia (BPOM RI) tahun 2015.
- 3. Mendapatkan Piala Adipura tahun 2013.
- 4. Mendapatkan Piala Adipura 2012.
- 5. Juara I tingkat Kota, juara I tingkat Provinsi dan juara II tingkat Nasional Lomba Sekolah Sehat (LSS) tahun 2012.

#### **B. Struktur Organisasi**

Struktur Organisasi adalah suatu susunan dan hubungan antara tiap bagian serta posisi yang ada pada suatu organisasi atau perusahaan dalam menjalankan kegiatan operasional untuk mencapai tujuan yang diharapkan dan di inginkan. Struktur Organisasi menggambarkan dengan jelas pemisahan kegiatan pekerjaan antara yang satu dengan yang lain dan bagaimana hubungan aktivitas dan fungsi dibatasi.

Berdasarkan Peraturan Gubernur Provinsi Daerah Ibukota DKI Jakarta nomor 286 tahun 2016 tentang organisasi dan tata kerja Kota Administrasi, susunan Kota Administrasi terdiri atas:

- 1. Walikota
- 2. Wakil Walikota
- 3. Sekertariat Kota, terdiri dari:
	- a. Asisten Pemerintahan, terdiri dari;
		- 1) Bagian Tata Pemerintahan
			- a) Subbagian Bina Pemerintahan
			- b) Subbagian Tata Praja
			- c) Subbagian Administrasi Pemerintahan
		- 2) Bagian Hukum
			- a) Subbagian Pelayanan Hukum
			- b) Subbagian Bantuan Hukum
			- c) Subbagian Publikasi Hukum dan HAM
- 3) Bagian Kepegawaian, Ketatalaksanaan, dan Pelayanan Publik
	- a) Subbagian Kepegawaian
	- b) Subbagian Tatalaksana
	- c) Subbagian Pelayanan Publik
- b. Asiten Perekonomian dan Pembangunan, terdiri dari;
	- 1) Bagian Perekonomian
		- a) Subbagian Kepariwisataan dan Ketenagakerjaan
		- b) Subbagian Koperasi, UKM Perdagangan, serta Ketahanan Pangan
		- c) Subbagian Perhubungan & Transportasi serta Perindustrian & Energi
	- 2) Bagian Penataan Kota dan Lingkungan Hidup
		- a) Subbagian Sarana dan Prasarana Kota
		- b) Subbagian Tata Ruang dan Pertanahan
		- c) Subbagian Lingkungan Hidup dan Kebersihan
- c. Asisten Administrasi dan Kesejahteraan Rakyat, terdiri dari;
	- 1) Bagian Umum dan Protokol
		- a) Subbagian Tata Usaha
		- b) Subbagian Rumah Tangga
		- c) Subbagian Protokol
- 2) Bagian Keuangan
	- a) Subbagian Perencanaan Anggaran
	- b) Subbagian Tata Usaha Keuangan
	- c) Subbagian Perbendaharaan
- 3) Bagian Kesejahteraan Rakyat
	- a) Subbagian Sosial, Pemuda dan Olahraga
	- b) Subbagian Pendidikan, Mental Spiritual, Perpustakaan dan Arsip
	- c) Subbagian Kesehatan, Pemberdayaan Perlindungan Anak dan Pengendalian Penduduk

Bidang Bagian Keuangan Kota Administrasi Jakarta Timur merupakan unsur pendukung tugas Walikota, Bagian Keuangan merupakan unit kerja Kota Administrasi yang dipimpin oleh Kepala Bagian yang berkedudukan di bawah dan bertanggung jawab kepada Asisten Administrasi dan Kesejahteraan Rakyat. Bagian Keuangan mempunyai tugas melaksanakan pengelolaan Kota Administrasi, untuk melaksanakan tugas sebagaimana mestinya, Bagian Keuangan mempunyai fungsi, diantaranya sebagai berikut:

- 1. Penysuusnan bahan rencana strategis dan Rencana Kerja dan Anggaran (RKA) Kota Administrasi sesuai lingkup tugasnya;
- 2. Pelaksanaan rencana strategis dan Dokumen Pelaksanaan Anggaran (DPA) Kota Administrasi sesuai lingkup tugasnya;
- 3. Pengoordinasian RKA dan DPA Kota Administrasi;
- 4. Pelaksanaan pemantauan, pengendalian dan evaluasi pelaksanaan DPA Kota Administrasi
- 5. Pelaskanaan penatausahaan keuangan Kota Administrasi;
- 6. Pemrosesan penerbitan Surat Perintah Membayar (SPM);
- 7. Penelitian dan pemrosesan pengajuan Surat Permintaan Membayar (SPP);
- 8. Penelitian/pengujian kelengkapan persyaratan tagihan belanja Kota Administrasi;
- 9. Penghimpunan dan penyususnan bahan pertanggungjawaban keuangan Kota Administrasi;
- 10. Penghimpunan bahan dan penyusunan laporan keuangan (realisasi anggaran, neraca, dan catatan atas laporan keuangan) Kota Administrasi;
- 11. Pelaksanaan evaluasi nilai dan manfaat aset Kota Administrasi;
- 12. Pembukuan dan penyusunan akuntansi aset Kota Administrasi;
- 13. Penelitian/pengujian Surat Pertanggungjawaban (SPJ) Keuangan Kota Administrasi;
- 14. Penghimpunan bahan dan penyusunan laporan kinerja Kota Adminbistrasi;
- 15. Pengelolaan teknologi informasi keuanghan Kota Administrasi;
- 16. Penyimpanan, pemeliharaan dan penyajian dokumen pertanggungjawaban keuangan Kota Administrasi; dan
- 17. Pelaporan dan pertanggungjawaban pelaksanaan tugas dan fungsi Bagian Keuangan.

Subbagian Perbendaharaan merupakan satuan kerja Bagian Keuangan yang dipimpin seorang Kepala Subbagian yang berkedudukan di bawah dan bertanggung jawab kepada Kepala Bagian Keuangan. Subbagian Perbendaharaan mempunyai tugas antara lain:

- 1. Menyusun bahan rencana strategis dan RKA Kota Administrasi sesuai dengan lingkup tugasnya;
- 2. Melaksanakan rencana strategis dan DPA Kota Administrasi sesuai dengan lingkup tugasnya;
- 3. Menerima, meneliti dan meproses pengajuan penerbitan/pencetakan SPM;
- 4. Meneliti dan memproses SPP yang diajukan Bendahara;
- 5. Meneliti kelengkapan persyaratan dan memproses tagihan belanja Kota Administrasi;
- 6. Mengelola belanja pegawai Kota Administrasi;
- 7. Mengoordinasikan dan memberikan bimbingan serta konsultasi teknis terhadap Bendahara; dan
- 8. Melaporakan dan mempertanggungjawabkan pelaksanaan tugas Subbagian Perbendaharaan.

#### **C. Kegiatan Umum**

Sesuai dengan visi misi yang di terapkan oleh Kantor Walikota Jakarta Timur, yaitu terwujudnya Kota Administrasi Jakarta Timur yang berorientasi kepada pelayanan publik menuju kota berekonomi modern. Visi Kota Administrasi Jakarta Timur tersebut diarahkan untuk membawa kota Administrasi Jakarta Timur menjadi perangkat daerah yang dapat melaksanakan tugas dan fungsinya secara profesional, transparan, akuntabel.

Kota Administrasi berkedudukan sebagai unsur pembantu Gubernur dalam menyelenggarakan sebagian urusan pemerintahan yang dilaksanakan oleh Camat dan Lurah serta mengoordinasikan, memantau dan mengawasi operasional penyelenggaraan urusan pemerintahan daerah di wilayah Kota Administrasi.

Kota Administrasi mempunyai tugas membantu Gubernur dalam menyelenggarakan urusan pemerintahan umum di wilayahnya, mengoordinasikan pelaksanaan tugas perangkat di wilayahnya, membina kecamatan dan kelurahan serta melaksanakan tugas lain yang diperintahkan Gubernur. Dalam melaksanakan tugas, Kota Administrasi menyelenggarakan fungsi:

- 1. Penyusunan rencana strategis dan RKA Kota Administrasi;
- 2. Pelaksanaan rencana strategis dan DPA Kota Administrasi;
- 3. Penetapan keputusan taktis operasional pelaksanaan tugas pemerintahan di wilayah Kota Administrasi;
- 4. Penyelenggaraan urusan pemerintahan umum di wilayahnya;
- 5. Pelaksanaan pemberdayaan kelembagaan masyarakat di wilayahnya;
- 6. Pengoordinasian upaya penyelenggaraan ketentraman dan ketertiban umum;
- 7. Pengoordinasian penerapan dan penegakan Peraturan Daerah dan Peraturan Gubernur;
- 8. Pengoordinasian pemeliharaan prasarana dan sarana pelayanan umum;
- 9. Pengordinasian penyelenggaraan kegiatan pemerintahan yang dilakukan oleh Perangkat Daerah di tingkat Kota Administrasi;
- 10. Pembinaan dan pengawasan penyelenggaraan kegiatan Kecamatan dan Kelurahan;
- 11. Pelaksanaan semua urusan pemerintahan yang bukan merupakan kewenangan daerah dan tidak dilaksanakan oleh Instansi Vertikal;
- 12. Pemantauan dan pemetaan situasi dan kondisi wilayah Kota Administrasi;
- 13. Pelaksanaan dan fasilitasi forum koordinasi pimpinan daerah tingkat wilayah Kota Administrasi;
- 14. Pelaksanaan koordinasi dengan Dewan Kota;
- 15. Pengelolaan keepegawaian, keuangan, dan barang Kota Administrasi;
- 16. Pengelolaan ketatausahaan dan kerumahtanggaan Kota Administrasi;
- 17. Pengelolaan kearsipan, data, dan informasi Kota Administrasi; dan
- 18. Pelaporan dan pertanggungjawaban pelaksanaan tugas dan fungsi Kota Administrasi.

Selain fungsi seperti yang sudah dijabarkan diatas, Kota Administrasi melaksanakan tugas yang dilimpahkan oleh Gubernur untuk menyelenggarakan sebagian urusan pemerintahan yang menjadi kewenangan daerah meliputi:

- 1. Pekerjaan umum dan penataan ruang;
- 2. Kesehatan;
- 3. Sosial;
- 4. Pemberdayaan masyarakat;
- 5. Ketentraman dan ketertiban umum; dan

6. Koperasi, usaha kecil, dan menengah.

Pelimpahan tugas dan fungsi selain yang tercantum, ditetapkan dengan Peraturan Gubernur tersendiri sesuai dengan ketentuan peraturan perundangundangan.
### **BAB III**

## **PELAKSANAAN PRAKTIK KERJA LAPANGAN**

### **A. Bidang Kerja**

Praktikan melaksanakan PKL di Kantor Walikota Jakarta Timur yang bertempat di Komplek Kantor Walikota, Jl. Doktor Sumarno, Pulo Gebang, Cakung, Jakarta Timur. Praktikan melakukan perkerjaan di Bagian Keuangan, Bagian Keuangan adalah bagian yang mempunyai tugas pokok melaksanakan pengelolaan administrasi keuangan meliputi kegiatan pembayaran, verifikasi, pembukuan dan penyusunan laporan keuangan.

Selama praktikan melaksanakan PKL, praktikan ditempatkan di Subbagian Perbendaharaan, praktikan mengerjakan beberapa tugas dari tugas-tugas yang ada di Subbagian Perbendaharaan. Adapun tugas-tugas yang dilakukan praktikan selama melakukan PKL di Kantor Walikota Jakarta Timur adalah sebagai berikut:

- 1. Memasukan SPP dengan menggunakan Sistem Informasi Pengelolaan Keuangan Daerah (SIPKD);
	- a. Bagian Langsung (LS): Belanja Tidak Langsung (BTL)
	- b. Bagian LS: Belanja Langsung (BL)
	- c. Bagian Ganti Uang (GU)
- 2. Memasukan SPM bagian LS: BTL-Penghasilan dengan menggunakan SIPKD;
- 3. Menyusun form SPP SPM yang telah dicetak, untuk dilampirkan kepada KasDa Suban Pengelola Keuangan;
- 4. Menyusun lampiran bukti bukti SPJ;

#### **B. Pelaksanaan Kerja**

Dalam melaksanakan PKL di kantor Walikota Jakarta Timur, praktikan harus memiliki pemahaman dan keterampilan dalam melaksanakan tugas-tugas yang diberikan selama PKL. Praktikan di tempatkan pada Bagian Keuangan dimulai tanggal 17 Juli 2017 dan berakhir pada tanggal 08 September 2017.

Pada hari pertama pelaksanaan PKL, praktikan terlebih dahulu datang ke Bagian Administrasi untuk diberikan pengarahan dan di tempatkan di Bagian Keuangan. Setelah itu, praktikan dijelaskan mengenai aturan dan tata tertib yang harus dipatuhi selama nmenjalankan PKL dan mengenai keadaan lingkungan kerja. Selanjutnya praktikan diperkenalkan kepada seluruh karyawan kantor Walikota Jakarta Timur. Untuk memahami bidang usaha yang dijalankan oleh kantor Walikota Jakarta Timur, praktikan terlebih dahulu dibimbing sebelum melakukan tugas tugas yang diberikan.

Berikut merupakan penjelasan lebih rinci mengenai tugas yang diberikan kepada praktikan selama pelaksanaan kegiatan PKL, antara lain:

### 1. Memasukan SPP dengan menggunakan SIPKD;

SPP adalah suatu dokumen yang diterbitkan oleh pejabat yang bertanggung jawab atas pelaksanaan kegiatan/bendahara pengeluaran/bendahara pengeluaran pembantu untuk mengajukan permintaan. SPP terdiri dari:

- a. SPP-LS adalah dokumen yang diajukan oleh bendahara pengeluaran/bendahara pengeluaran pembantu untuk permintaan pembayaran langsung kepada pihak ketiga atas dasar perjanjian kontrak kerja atau surat perintah kerja lainnya dan pembayaran gaji dengan jumlah, penerima, peruntukan dan waktu pembayaran tertentu yang dokumennya disiapkan oleh Pejabat Pelaksana Teknis Kegiatan (PPTK) yang terdiri dari BTL ialah kegiatan belanja daerah yang dianggarkan dan tidak memiliki hubungan apapun secara langsung dengan pelaksanaan program dan kegiatan. Belanja tidak langsung digunakan untuk pembayaran Gaji, Tunjangan Kinerja Daerah (TKD), Tunjangan Transport Pejabat, PPH. Dan BL ialah kegiatan belanja daerah yang dianggarkan dan berhubungan secara langsung dengan pelaksanaan program dan kegiatan pemerintah daerah. Belanja langsung digunakan untuk membayar kegiatan-kegiatan seperti pengajuan tagihan listrik, air, internet, untuk pembayaran gaji CS, Pamdal, ME
- b. SPP-UP (Uang Persediaan) adalah dokumen yang diajukan oleh bendahara pengeluaran/bendahara pengeluaran pembantu untuk permintaan uang muka kerja yang bersifat pengisian kembali yang tidak dapat dilakukan dengan pembayaran langsung.
- c. SPP-GU adalah dokumen yang diajukan oleh bendahara pengeluaran/bendahara pengeluaran pembantu untuk permintaan

pernggantian uang persediaan yang tidak dapat dilakukan dengan pembayaran langsung.

d. SPP-TU (Tambahan Uang) adalah dokumen yang diajukan oleh bendahara pengeluaran/bendahara pengeluaran pembantu untuk permintaan tambahan uang persediaan guna melaksanakan kegiatan Satuan Kerja Perangkat Daerah (SKPD)/Unit Kerja Perangkat Daerah (UKPD)/Pejabat Pengelola Keuangan Daerah (PPKD) yang bersifat mendesak dan tidak dapat digunakan untuk pembayaran langsung dan uang persediaan.

Dalam melaksanakan kegiatan PKL di kantor Walikota Jakarta Timur ini, praktikan berkesempatan untuk memasukan SPP dengan menggunakan SIPKD, pembimbing terlebih dahulu mengajarkan bagaimana cara mengoperasikan aplikasi SIKPD tersebut. Setelah beberapa kali mengoperasikan aplikasi tersebut, praktikan mulai mengerti bagaimana mengoperasikan SIKPD tersebut. Dibawah ini merupakan langkah langkah dalam memasukan SPP dengan menggunakan SIPKD :

a. Bagian LS: BTL

Adapun langkah-langkah untuk memasukan SPP bagian LS: BTL adalah sebagai berikut:

1) Langkah pertama adalah mengaktifkan browser Mozila Firefox <http://sipkd.jakarta.go.id/SPP>

- 2) Kemudian pembimbing terlebih dahulu melakukan login dengan mengisi user id dan password kemudian pilih tahun yang dimaksudkan.
- 3) Kemudian praktikan meng-klik SPP | SPP LS | BTL. (dapat dilihat pada lampiran 8)
- 4) Untuk melakukan penambahan data baru, praktikan mengklik (+tambah) kemudian isikan bulan yang dituju pada kolom Bulan dan isikan keterangan yang diperlukan pada kolom Uraian. (dapat dilihat pada lampiran 9)
- 5) Untuk membuat SPP Gaji, praktikan meng-klik kolom Jenis/Macam, setelah itu pilih jenis Gaji, maka akan tampil uraian akun-akun yang berkaitan dengan Gaji.
- 6) Kemudian klik (pilih) untuk memilih data Sistem Informasi Kepegawaian (SIMPEG), maka akan tampil data-data SIMPEG sesuai dengan Jenis/Macam yang dipilih dalam hal ini adalah Gaji , maka data-data yang tampil hanya Gaji saja.
- 7) Layar akan menampilkan data-data SIMPEG, kemudian praktikan memilih data dengan meng-klik  $\boxtimes$  pada data SIMPEG yang di pilih. (dapat dilihat pada lampiran 10)
- 8) Maka tampilan akan kembali ke layar sebelumnya dengan menampilkan data-data SIMPEG yang telah dipilih kedalam layar. (dapat dilihat pada lampiran 11)
- 9) Perhatikan data yang akan diproses khususnya Nilai (Total) harus sama dengan Nilai total SPP, jika tidak sama berarti ada data SIMPEG yang kotor dan bisa disampaikan ke petugas di DISKOMINFOTIK.
- 10)Jika Nilai Total sudah sama, selanjutnya klik (simpan) agar data-data SPP tersimpan dalam tabel.
- 11) Apabila data yang dimasukan sudah tidak ada perubahan, maka praktikan bisa mencetak SPP dengan meng-klik Proses Cetak. (dapat dilihat pada lampiran 12)

Kemudian untuk memasukan BTL Gaji, TKD, Transport dan PPH, SIPKD sudah terintegrasi dengan SIMPEG, sehingga harus memasukan Gaji/TKD/Transport/ PPH, begitupun Potongan Gaji/TKD/Transport/PPH berdasarkan listing yang dikeluarkan dari SIMPEG oleh DISKOMINFOTIK, dan setelah diintegrasikan tahapan untuk *entry* tersebut sudah tidak diperlukan lagi karena listing yang dikeluarkan oleh SIMPEG tersebut secara sistem sudah bisa langsung dibaca oleh SIPKD. SIMPEG menyediakan satu buah View dengan nama VW\_REKAP\_PENGHASILAN, kemudian berdasarkan View tersebut SIPKD membuat suatu prosedur dengan nama PROC\_TMPEGREKALIST untuk mengkonversi dari format SIMPEG kedalam format SIPKD dan disimpan pada tabel yang bernama TMPEGREKAPLIST dan berdasarkan data data yang ada di tabel TMPEGREKAPLIST ini proses SPP Gaji, SPP TKD, SPP Transport & SPP PPH dapat di proses.

Proses untuk SPP TKD, Transport & PPH langkah untuk melakukan transaksinya sama dengan seperti ketika melakukan SPP Gaji.

#### b. Bagian LS: BL

Adapun langkah-langkah untuk memasukan SPP bagian LS: BL adalah sebagai berikut:

- 1) Praktikan meng-klik SPP | SPP LS | BL. (dapat dilihat pada lampiran 13)
- 2) Untuk menambahkan data baru, praktikan meng-klik (+tambah) yang terdapat disisi kanan atas, kemudian mengisi data yang tampil pada layar, data yang harus diisikan adalah: (dapat dilihat pada lampiran 14)
	- a) Memasukan Nip PPTK
	- b) Memasukan Nama PPTK
	- c) Pilih Nomor Kontrak dengan cara klik (pilih) maka akan tampil layar yang menampilkan Daftar Bast, kemudian praktikan mengklik  $\boxtimes$  pada Nomor Kontrak yang dipilih, maka secara otomatis kolom Nilai Kontrak, Bast, Kegiatan, Nama Perusahaan, Alamat Perusahaan, Nama Direktur, Nomor NPWP Perusahaan, Nama Bank dan Rekening Bank akan terisi. (dapat dilihat pada lampiran 15 dan 16)
	- d) Memasukan Uraian
- 3) Setelah data sudah lengkap, praktikan dapat meng-klik tombol (simpan) jika proses simpannya berhasil maka akan tampil pesan (Data berhasil ditambahkan) dan data SPP yang dimasukan tadi akan tampil dalam Grid. (dapat dilihat pada lampiran 17)
- 4) Apabila data yang dimasukan sudah tidak ada perubahan, maka praktikan bisa mencetak SPP dengan meng-klik Proses Cetak. (dapat dilihat pada lampiran 18)
- c. Bagian GU

Adapun langkah-langkah untuk memasukan SPP bagian GU adalah sebagai berikut:

- 1) Praktikan meng-klik SPP | SPP GU. (dapat dilihat pada lampiran 19)
- 2) Untuk menambahkan data baru, praktikan meng-klik (+tambah) yang terdapat disisi kanan atas, kemudian mengisi data yang tampil pada layar. Data yang harus diisikan adalah : (dapat dilihat pada lampiran 20)
	- a) Memasukan Bulan
	- b) Memasukan Nip Bendahara
	- c) Memasukan Nama Bendahara
	- d) Memasukan Kode Bank
	- e) Memasukan Nama Bank
	- f) Memasukan Nomor Rekening Bank
	- g) Memasukan Uraian
- 3) Setelah data terisi semua, praktikan dapat meng-klik (simpan) dan jika proses simpan berhasil maka akan tampil pesan (data berhasil ditambahkan).
- 2. Memasukan SPM bagian LS: BTL-Penghasilan dengan menggunakan SIPKD;

SPM adalah dokumen yang digunakan/diterbitkan oleh pengguna anggaran/ kuasa pengguna anggaran/ PPKD untuk penerbitan Surat Perintah Pencairan Dana (SP2D) atas beban pengeluaran DPA‐SKPD/UKPD/PPKD. SPM terdiri dari:

- a. SPM-LS adalah dokumen yang diterbitkan oleh pengguna anggaran/kuasa pengguna anggaran/PPKD untuk penerbitan SP2D atas beban pengeluaran DPA-SKPD/UKPD/PPKD kepada pihak ketiga.
- b. SPM-UP adalah dokumen yang diterbitkan oleh pengguna anggaran/kuasa pengguna anggaran/PPKD untuk penerbitan SP2D atas beban beban pengeluaran DPA-SKPD/UKPD/PPKD yang dipergunakan sebagai uang persediaan untuk mendanai kegiatan.
- c. SPM-GU adalah dokumen yang diterbitkan oleh pengguna anggaran/kuasa pengguna anggaran/PPKD untuk penerbitan SP2D atas beban pengeluaran DPA-SKPD/UKPD/PPKD yang dananya

dipergunakan untuk mengganti uang persediaan yang telah dibelanjakan.

d. SPM-TU adalah dokumen yang diterbitkan oleh pengguna anggaran/kuasa pengguna anggaran/PPKD untuk penerbitan SP2D atas beban pengeluaran DPA‐SKPD/UKPD/PPKD, karena kebutuhan dananya melebihi dari jumlah batas pagu uang persediaan yang telah ditetapkan sesuai dengan ketentuan.

Dalam melaksanakan kegiatan PKL di kantor Walikota Jakarta Timur ini, praktikan berkesempatan untuk memasukan SPM bagian LS: BTL-Penghasilan dengan menggunakan SIPKD. Dibawah ini merupakan langkah-langkah dalam memasukan SPM dengan menggunakan SIPKD :

- 1) Langkah pertama adalah mengaktifkan browser Mozila Firefox <http://sipkd.jakarta.go.id/SPM>
- 2) Kemudian pembimbing terlebih dahulu melakukan login dengan mengisi user id dan password kemudian pilih tahun yang dimaksudkan.
- 3) Kemudian praktikan meng-klik SPM | SPM LS | BTL.
- 4) Maka akan tampil layar Daftar SPM BTL LS, langkah selanjutnya praktikan meng-klik yang terdapat pada kolom *Entry* SPM. (dapat dilihat pada lampiran 21)
- 5) Selanjutnya akan tampil layar Form SPM BTL LS, kemudian praktikan meng-klik  $\boxtimes$  pada kolom Potongan, yang menandakan

bahwa SPM tersebut ada potongannya. Selanjutnya klik (simpan) untuk proses simpan kedalam tabel.

6) Kemudian tampilan akan kembali ke Daftar SPM BTL LS, langkah selanjutnya praktikan meng-klik  $\mathscr P$  yang terdapat pada kolom Potongan, kemudian akan tampil layar untuk mengisi potongan yang nilainya sudah terintegrasi dengan SIMPEG, selanjutnya praktikan meng-klik (simpan) untuk proses simpan data potongan kedalam tabel.

Untuk proses SPM BTL Penghasilan ini SIPKD sudah terintegrasi dengan SIMPEG, sehingga harus memasukan Gaji/TKD/Transport/ PPH, begitupun Potongan Gaji/TKD/Transport/PPH berdasarkan listing yang dikeluarkan dari SIMPEG oleh DISKOMINFOTIK, dan setelah diintegrasikan tahapan untuk *entry* tersebut sudah tidak diperlukan lagi karena listing yang dikeluarkan oleh SIMPEG tersebut secara sistem sudah bisa langsung dibaca oleh SIPKD. SIMPEG menyediakan satu buah View dengan nama VW\_REKAP\_PENGHASILAN, kemudian berdasarkan View tersebut SIPKD membuat suatu prosedur dengan nama PROC\_TMPEGREKALIST untuk mengkonversi dari format SIMPEG kedalam Format SIPKD dan disimpan pada tabel yang bernama TMPEGREKAPLIST dan berdasarkan data data yang ada di tabel TMPEGREKAPLIST ini proses BTL‐Penghasilan diantaranya proses SPP Gaji, SPP TKD, SPP Transport & SPP PPH dapat di proses, setelah SPP di Cetak dilanjutkan ke proses SPM untuk proses SPM menggunakan data list Potongan nya dan hanya TKD saja yang tidak punya potongan.

3. Menyusun form SPP SPM yang telah dicetak, untuk dilampirkan kepada KasDa Suban Pengelola Keuangan;

Setelah SPP dan SPM dicetak dan ditandatangani oleh Bendahara Pengeluaran dan Walikota, kemudian SPP SPM beserta kelengkapannya disusun untuk diserahkan kepada Kasda Suban Pengelola Keuangan. Berikut adalah susunan lampiran yang diserahkan kepada kasda Suban Pengelola Keuangan (sesuai dengan Pergub 142 tahun 2016 tentang Pedoman Penatausahaan Keuangan:

- a. Form 16 (SPP)
- b. Form 30 (SPM)
- c. Form 33 (SPJ-LS)
- d. SPJ Mutlak
- e. SPJ Pengguna Anggaran/Kuasa Pengguna Anggaran
- f. Check list
- g. Rincain penggunaan dana
- h. Kwitansi

Kelengkapan:

- a. Fotocopy Surat Penyediaan Dana (SPD)
- b. Fotocopy DPA
- c. Rekap Listing gaji
- d. Rekening Koran

Untuk susunan lampiran SPP SPM seperti yang telah disebutkan diatas, dapat dilihat pada lampiran 22.

4. Menyusun lampiran bukti bukti SPJ;

SPJ merupakan buku besar pembantu pengeluaran kas yang dilengkapi dengan bukti bukti pengeluaran. Ada dua jenis pengeluaran yang ada di kantor Walikota Jakarta Timur;

Berupa makanan/catering, dikenakan PPH 23 sebesar 2%. Bukti yang dilampirkan diantaranya:

a. Kwitansi.

Disertakan tanda tangan dari; PPTK, Pemilik barang, Kuasa Pengguna Anggaran, dan Bendahara)

- b. Nota rapat atau nota dinas.
- c. Daftar Hadir.
- d. Undangan.

Berupa belanja, apabila diatas 1 juta rupiah dikenakan PPN sebesar 10% beban Pemda, apabila diatas 2 juta rupiah dikenakan PPH 22 sebesar 1,5% beban penjual. Bukti yang dilampirkan diantaranya:

- a. Kwitansi
- b. Faktur

Untuk susunan lampiran bukti SPJ berupa makanan seperti yang sudah disebutkan diatas, dapat dilihat pada lampiran 23.

### **C. Kendala yang Dihadapi**

Dalam melaksanakan kegiatan PKL di kantor Walikota Jakarta Timur ini, praktikan dihadapkan pada beberapa kendala yang bersifat teknis. Adapun kendala-kendala yang dihadapi oleh praktikan selama berjalannya PKL adalah sebagai berikut:

- 1. Praktikan pada awalnya mengalami kesulitan dalam mengoperasikan aplikasi SIPKD yang digunakan oleh kantor Walikota Jakarta Timur yang mana sistem ini belum pernah praktikan lihat maupun menggunakan sebelumnya;
- 2. Praktikan kesulitan berkomunikasi dengan karyawan karena praktikan masih canggung dengan lingkungan kerja yang baru praktikan alami;
- 3. Praktikan kurang teliti dalam memasukan data dengan menggunakan SIPKD, sehingga menyebabkan pekerjaan yang dikerjakan membutuhkan waktu yang cukup lama;

## **D. Cara Mengatasi Masalah**

Dengan berbagai kendala yang dihadapi oleh praktikan, perlu dilakukan berbagai cara untuk mengatasi kendala tersebut. Upaya yang dapat dilakukan antara lain:

- 1. Praktikan harus cepat memahami bagaimana mengoperasikan aplikasi SIPKD dalam menginput SPP SPM agar pekerjaan dapat terselesaikan;
- 2. Praktikan harus menyesuaikan diri dengan lingkungan kerja di kantor Walikota Jakarta Timur dengan memiliki komunikasi yang baik dengan para karyawan;
- 3. Praktikan harus lebih teliti dalam memasukan data dengan tidak tergesagesa, dan bertanya kembali kepada pembimbing bila kurang dimengerti oleh praktikan serta mengecek kembali tugas yang telah dikerjakan agar tidak terjadi kesalahan;

## **BAB IV**

## **KESIMPULAN DAN SARAN**

#### **A. Kesimpulan**

Program PKL adalah salah satu mata kuliah dalam kurikulum prodi D3 Akuntansi yang harus ditempuh oleh mahasiswa. Selain itu, PKL juga merupakan salah satu syarat kelulusan yang diterapkan oleh Fakultas Ekonomi Universitas Negeri Jakarta, khususnya jurusan Akuntansi.

Kegiatan PKL merupakan suatu wadah bagi praktikan untuk mengaplikasikan ilmu yang didapat selama duduk di bangku kuliah dan mendapatkan pengalaman bagaimana kondisi dunia kerja yang seharusnya.

Selama mengikuti kegiatan PKL di kantor Walikota Jakarta Timur, praktikan mendapatkan ilmu yang sangat berharga. Dalam melaksanakan pekerjaan, praktikan dituntut untuk lebih disiplin waktu, lebih cepat tanggap, lebih bersikap mandiri dan lebih bertanggung jawab melaksanakan tugas yang diberikan oleh pembimbing.

Selama PKL di kantor Walikota Jakarta Timur, praktikan dapat menyimpulkan beberapa hal mengenai tugas tugas yang telah diberikan, antara lain:

1. Dalam menjalankan kegiatan pengelolaan keuangan daerah kantor Walikota Jakarta Timur Bagian Keuangan menggunakan aplikasi online SIPKD yang diharapkan dapat membantu kelolaan keuangan daerah secara

tertib sehingga membantu Pemprov DKI Jakarta taat pada peraturan perundang-undangan, efektif, efisien, ekonomis, transparan dan bertanggungjawab dengan memperhatikan atas keadilan, kepatuhan dan manfaat untuk masyarakat.

- 2. Alur SPP LS BTL: memasukan data SPP BTL kemudian mencetak SPP BTL kemudian ditandatangani oleh Bendahara. SPP BTL ini sudah terintegrasi dengan SIMPEG sehingga dalam memasukan data Gaji, TKD, Tunjangan Transport dan PPH berdasarkan listing yang dikeluarkan SIMPEG yang secara otomatis sudah bisa di baca oleh SIPKD.
- 3. Alur SPP LS BL: membuat kontrak kemudian membuat Berita Acara Serah Terima (BAST) kemudian memasukan data SPP BL dan terakhir mencetak SPP BL yang selanjutnya ditandatangani oleh Bendahara.
- 4. SPM sudah otomatis terinput dari SPP. Alur SPM LS BTL: memasukan data SPM BTL kemudian memasukan potongan-potongan SPM kemudian mencetak SPM BTL kemudian ditandatangani oleh Walikota.
- 5. Praktikan belajar menyesuaikan diri dengan suasana dan etos kerja selama melaksanakan PKL.

#### **B. Saran**

Selama pelaksanaan PKL, praktikan menyadari masih terdapat banyak kekurangan dalam pelaksanaan kegiatan PKL di kantor Walikota Jakarta Timur. Maka, saran yang dapat diberikan praktikan agar dapat memperbaiki serta menjadi ukuran untuk dapat meminimalisir kekurangan dalam pelaksanaan praktik kerja lapangan yang akan datang antara lain:

- 1. Bagi Praktikan
	- a. Praktikan harus lebih mempersiapkan diri lagi baik dalam akademiknya maupun keterampilan untuk mendukung pelaksanaan PKL.
	- b. Praktikan harus lebih giat dan teliti dalam melaksanakan pekerjaan yang diberikan oleh pembimbing.
	- c. Praktikan harus mampu menempatkan diri dengan baik di lingkungan bekerja.
- 2. Bagi Universitas Negeri Jakarta
	- a. Universitas Negeri Jakarta agar terus menjalin kerjasama yang baik dengan instansi-instansi atau perusahaan agar PKL berjalan dengan baik.
	- b. Universitas Negeri Jakarta harus terlebih dahulu memberikan pengetahuan cara bekerja sebelum praktikan dilepas di dunia kerja.
	- c. Universitas Negeri Jakarta agar lebih komunikatif lagi dalam penyampaian berita PKL kepada mahasiswa.
- 3. Bagi Kantor Walikota Jakarta Timur
	- a. Kantor Walikota Jakarta Timur agar terus saling bekerja sama dengan universitas-universitas agar pelaksanaan program PKL dapat berjalan dengan lancar.
	- b. Sebaiknya penyediaan ruangan untuk mahasiswa PKL lebih diperhatikan agar mahasiswa yang melaksanakan PKL merasa nyaman dan dapat melaksanakan kegitan PKL dengan baik dan benar.
	- c. Pelaksanaan PKL ini akan lebih terarah apabila disusun melalui suatu jadwal yang harus dikerjakan mahasiswa selama melaksanakan kegiatan PKL.
	- d. Kantor Walikota Jakarta Timur diharapkan agar dapat meningkatkan dalam bidang pelayanan dan pengadministrasian terhadap masyarakat dan meningkatkan kedisiplinan terhadap para pegawai yang bekerja di kantor Walikota jakarta Timur.

# **DAFTAR PUSTAKA**

FE-UNJ. (2012), Pedoman Praktik Kerja Lapangan. Jakarta: Fakultas Ekonomi Universitas Negeri Jakarta.

Peraturan Gubernur Provinsi Daerah Ibukota DKI Jakarta nomor 286

tahun 2016.

Sumber dari internet:

[www.timur.](http://www.timur.jakarta.go.id/)jakarta.go.id

## Surat Permohonan Izin Pelaksanaan PKL

KEMENTERIAN RISET, TEKNOLOGI, DAN PENDIDIKAN TINGGI UNIVERSITAS NEGERI JAKARTA Xampus Universitas Negri Jakrat 1912<br>
Telepon/Faximile : Rektor : (021) 4893894. PRI : 4895130, PR II : 4893918, PR III : 4892926, PR IV :4893982<br>
Bagian UHT : Telepon. 4893726, Bagian Keuangan : 4892414, Bagian Kepegawaia Laman: www.unj.ac.id 12 Juli 2017 Nomor : 1335/UN39.12/KM/2017 Lamp.<br>H a l : Permohonan Izin Praktek Kerja Lapangan Yth. Kantor Walikota Jakarta Timur<br>Jl. Sentra Timur, Pulogebang,<br>Jakarta Timur Kami mohon kesediaan Saudara untuk dapat menerima Mahasiswa Universitas Negeri Jakarta: N a m a<br>Nomor Registrasi Elsa Melati Sukma<br>8323155416  $\vdots$ ċ o323155416<br>Akuntansi (D3)<br>Ekonomi Universitas Negeri Jakarta Program Studi<br>Fakultas No. Telp/HP 083872723222 Untuk melaksanakan Praktek Kerja Lapangan yang diperlukan dalam rangka memenuhi tugas<br>mata kuliah pada tanggal 17 Juli s.d. 8 September 2017. Atas perhatian dan kerjasama Saudara, kami sampaikan terima kasih. Kepala Biro Akademik, Kemahasiswaan, dan Hubungan Masyarakat  $\mathbb{Z}$ Woro Sasmoyo, SH<br>NIP 19630403 198510 2 001

Tembusan :<br>1. Dekan Fakultas Ekonomi<br>2. Koordinator Prodi Akuntansi (D3)

# Tanda Diterima Untuk Melaksanakan Philip Bagian Umum dan Protokol di

Kantor Walikota Jakarta Timur.

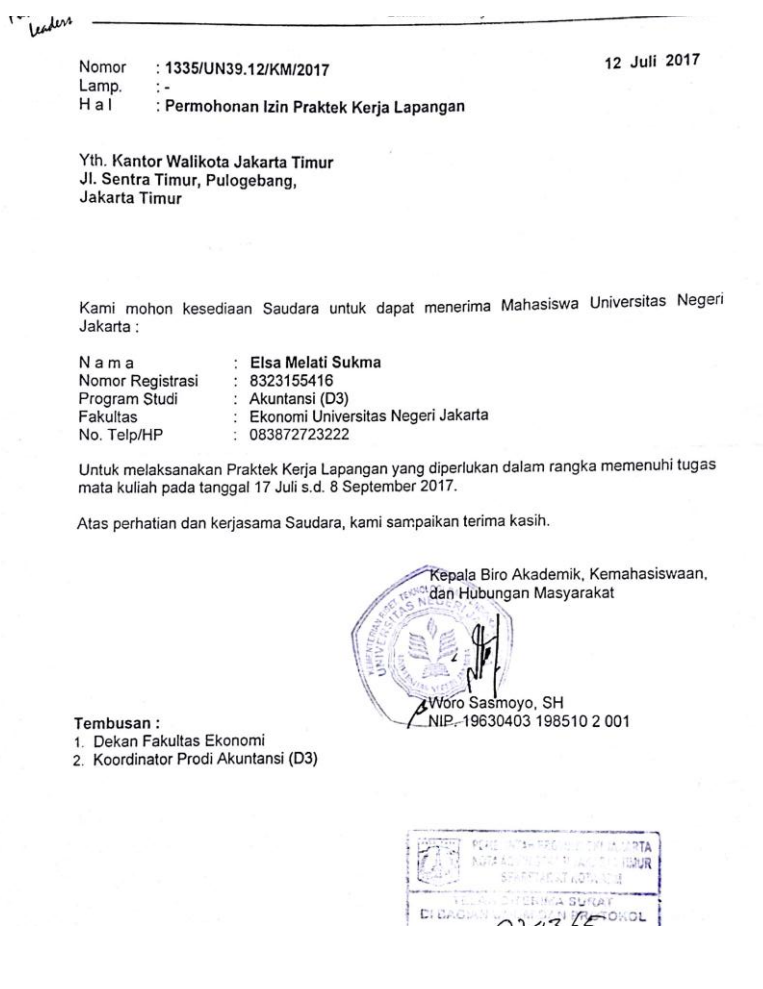

## Surat Keterangan Telah Melaksanakan PKL

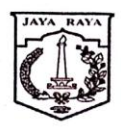

# SEKRETARIAT KOTA ADMINISTRASI JAKARTA TIMUR

#### SURAT KETERANGAN NOMOR 134 /-1.851.722

Yang bertandatangan di bawah ini :

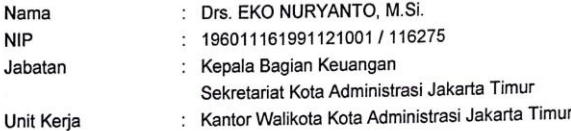

dengan ini menerangkan bahwa:

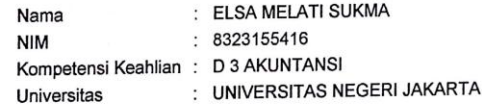

Telah melaksanakan Praktek Kerja Lapangan pada Bagian Keuangan Sekretariat Kota<br>Administrasi Jakarta Timur selama 1 (satu) bulan terhitung mulai tanggal 17 Juli 2017<br>sampai dengan 8 September 2017, dengan hasil BAIK.

Keterangan ini dibuat untuk dipergunakan sebagaimana mestinya.

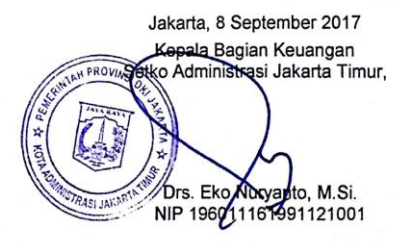

### Daftar Hadir PKL

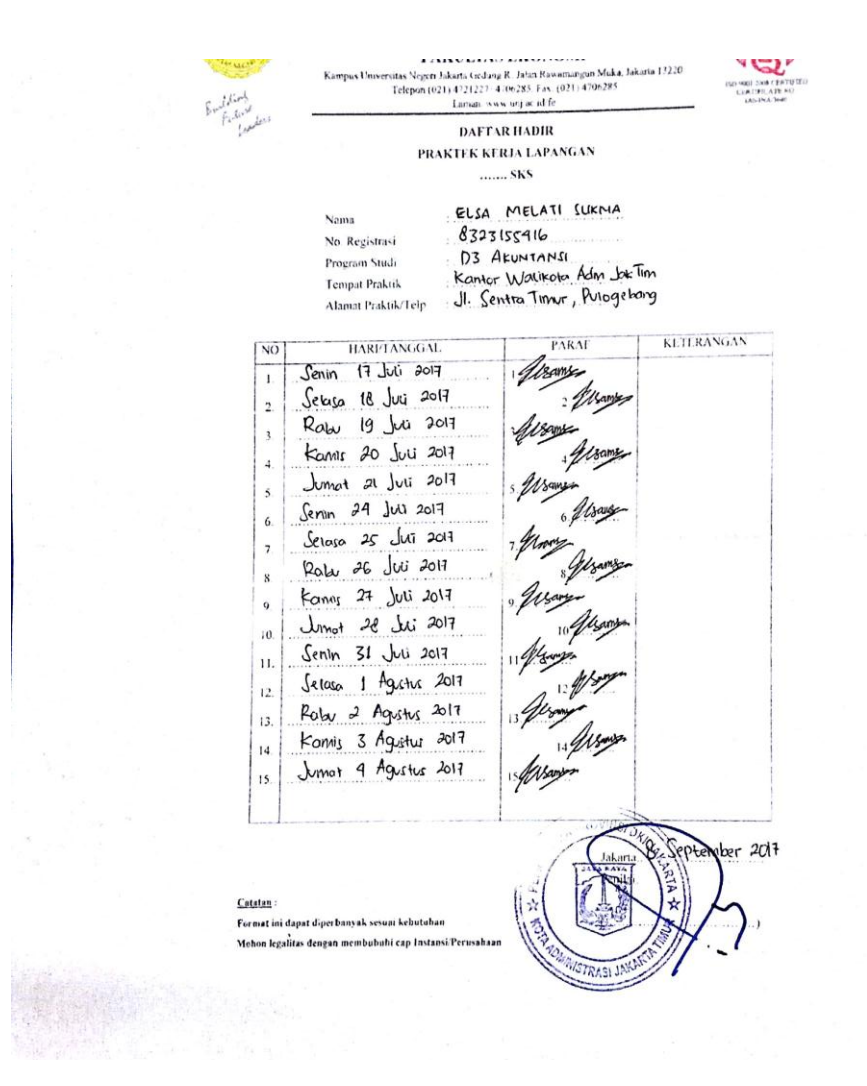

KEMENTERIAN RISET, TEKNOLOGI, DAN PENDIDIKAN TINGGI UNIVERSITAS NEGERI JAKARTA **FAKULTAS EKONOMI** FAKULTAS EKONOMI<br>sista Veger Jakaria (1822)<br>Telepon (1923) 4221227 4 (1968). Fak (021) 4 (196285)<br>Telepon (1923) 4221227 4 (19635). Fak (021) 4 (196285)<br>Laman (1966). Laman (1966). Fak (021) 4 (196285). DAFTAR HADIR PRAKTEK KERJA LAPANGAN ....... SKS ELSA MELATI SUKNA Nama essa meerin saadid<br>03 Akuntanusi<br>Kountor Walifota Adm Jix Tim<br>Ji Sentra Timur , Duogeleny No Registrasi Program Studi Tempat Praktik Alamat Praktik/Telp PARAL **KLTERANGAN**  $\sqrt{80}$ HARITANGGAL Alsans Series 2 Agustus 2017  $\mathbf{I}$ Seloso & Agustus 2017  $\overline{\mathbf{2}}$ Robe 9 Agritus 2017  $\ddot{\phantom{0}}$ Kamir 10 Agustus 2017  $\overline{4}$ Junat 11 Agustus 2017  $\overline{\phantom{a}}$  $12$ in Senin 19 Agustus 2017  $6<sup>2</sup>$ Seloso 15 Agretus 2017 fisser.  $\overline{7}$ Ratu 16 Agustus 2017  $\boldsymbol{\mathbf{x}}$ LIBUR TOL NEEMH Kanis 17 Agustus 2017 **LIBUR**  $\circ$ Jonat 18 Agustus 2017  $10.$ Senin 21 Agestus 2017  $\overline{11}$ Selasor 22 Agustus 2017  $\overline{12}$ flabu 23 Agustus 2017  $13.$ Koniz 24 Agustus 2017  $14000$  $\frac{1}{4}$ Junat 25 Agustus 2017 Aborgs  $15.$ 8 September 2017 Catatan Farmat ini danat diperbanyak sesuai kebu rocara, na naparanjeromija a na naparati zapilna sa Peru<br>Mohon legalitas dengan membubuhi capilnatansi Peru

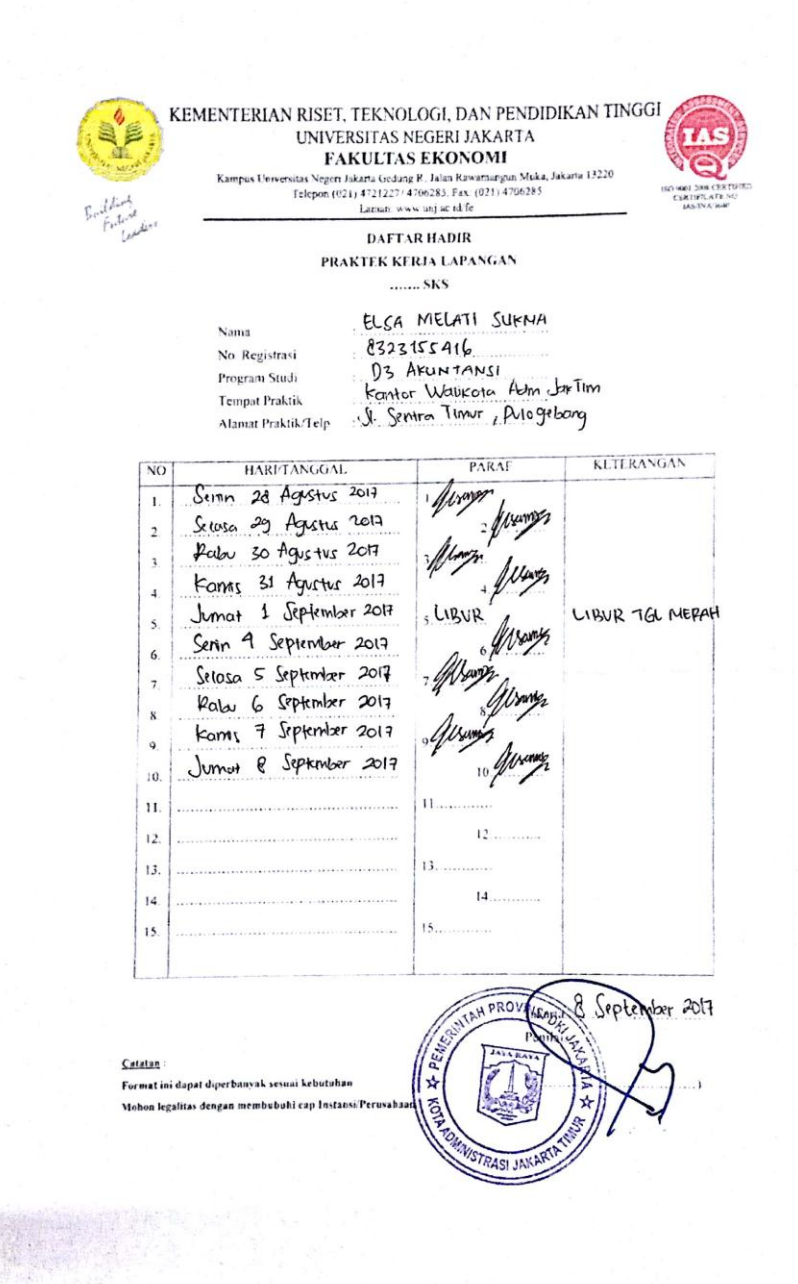

# Rincian pelaksanaan PKL

## RINCIAN PELAKSANAAN PKL

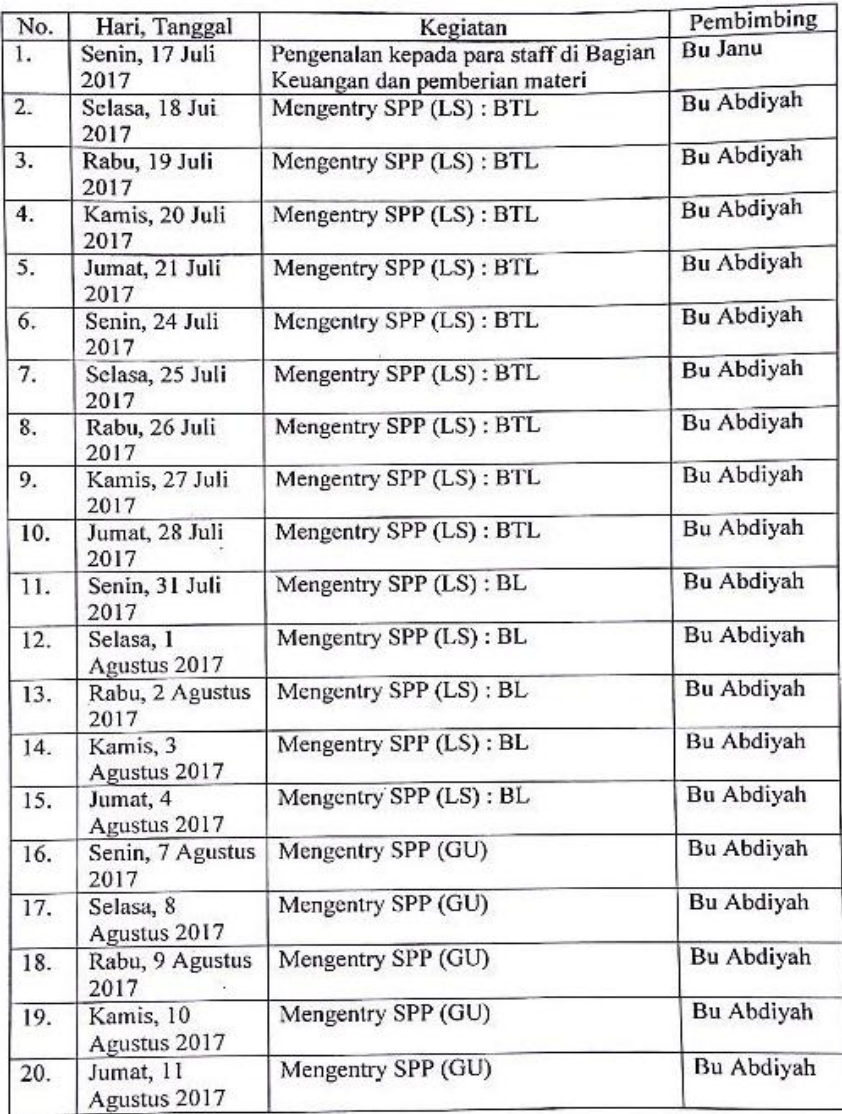

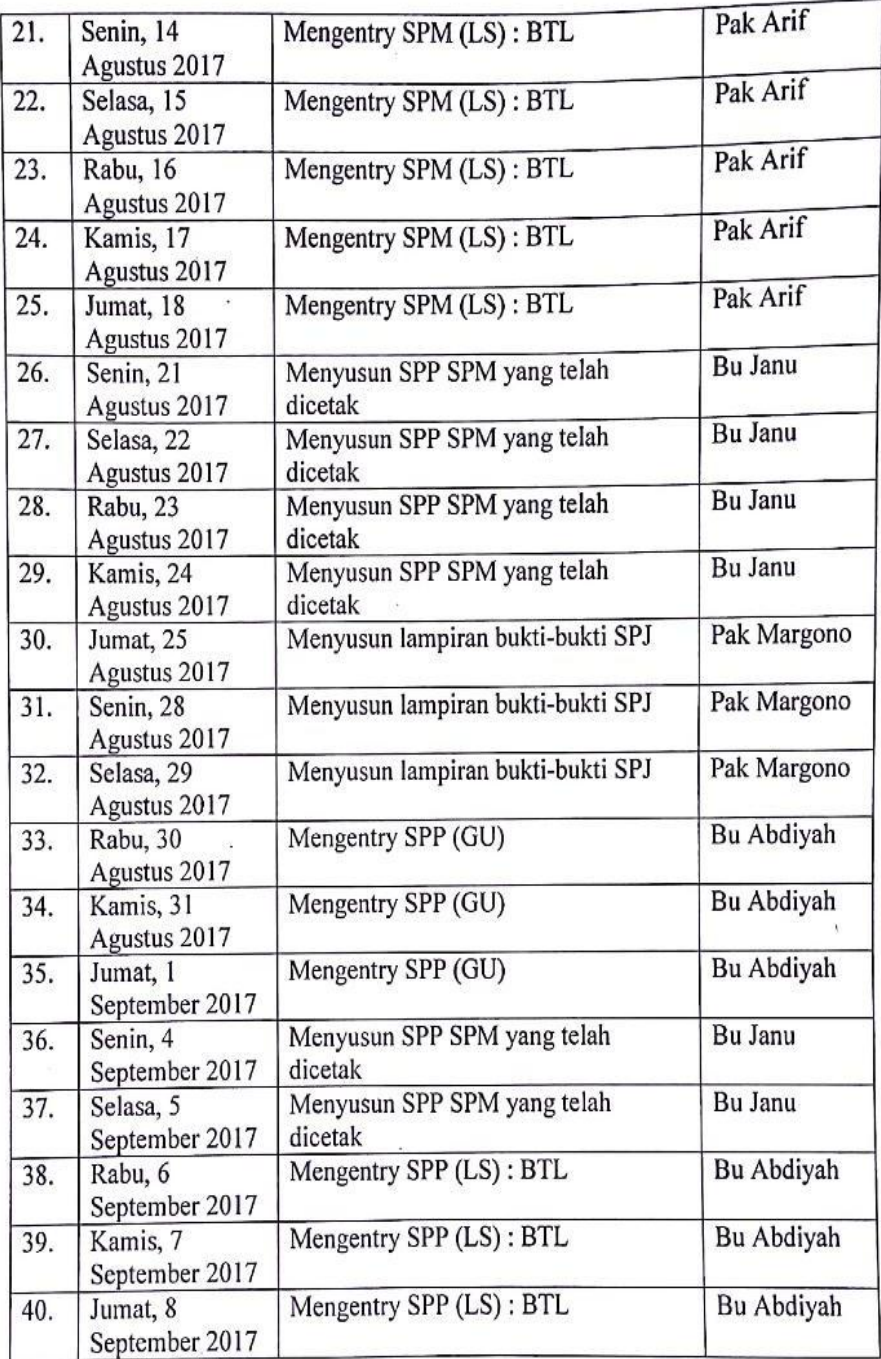

i.

## Struktur Organisasi

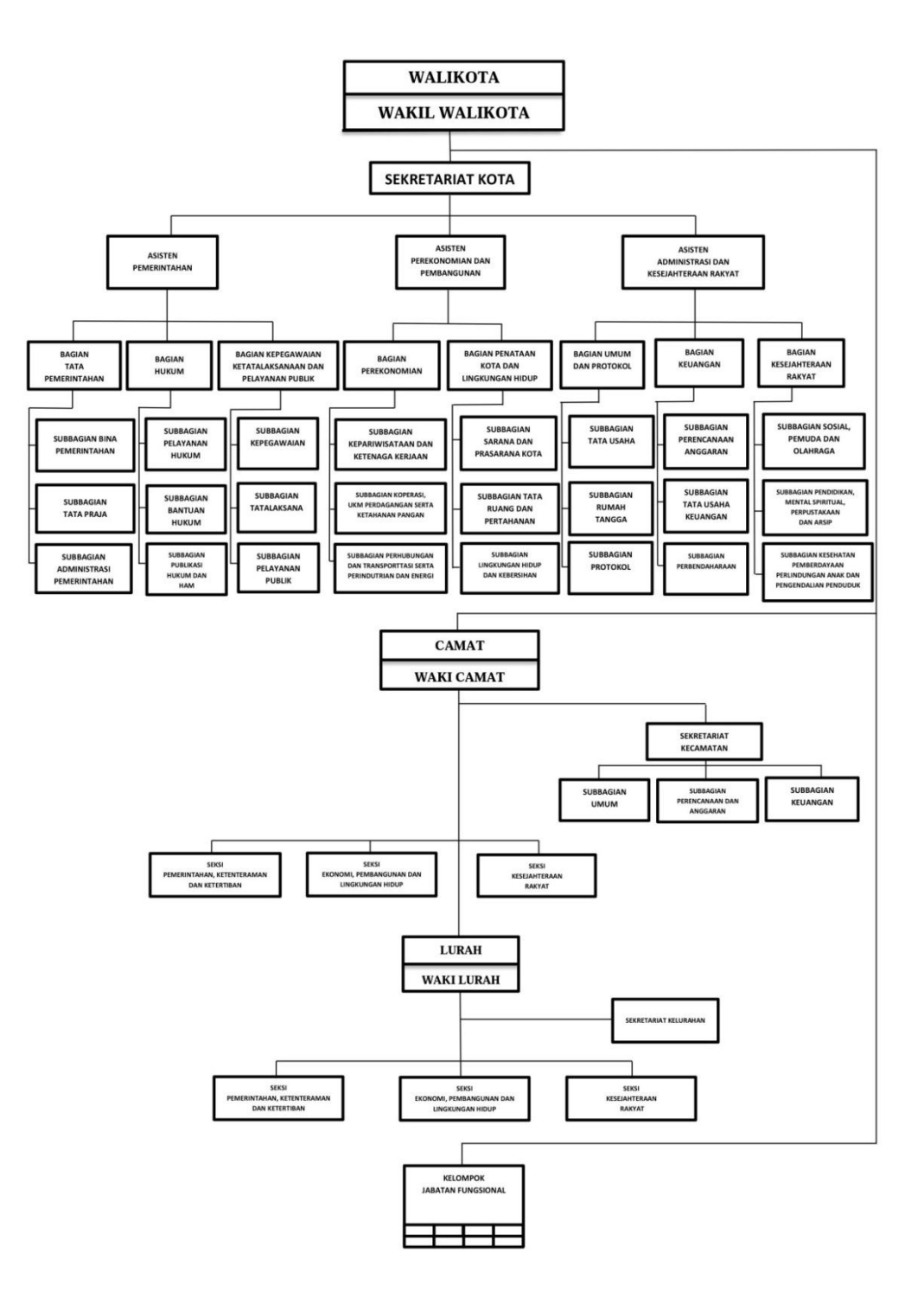

# Portal SIPKD

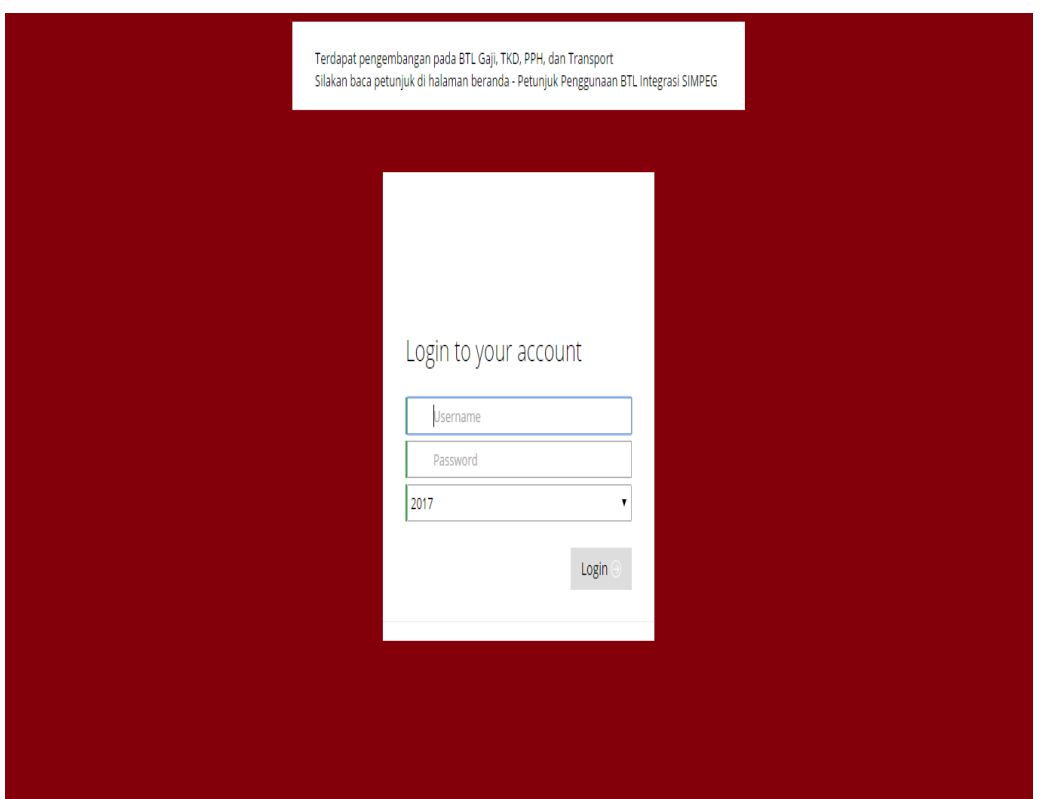

Lampiran 8

Tampilan SIPKD SPP (LS): BTL

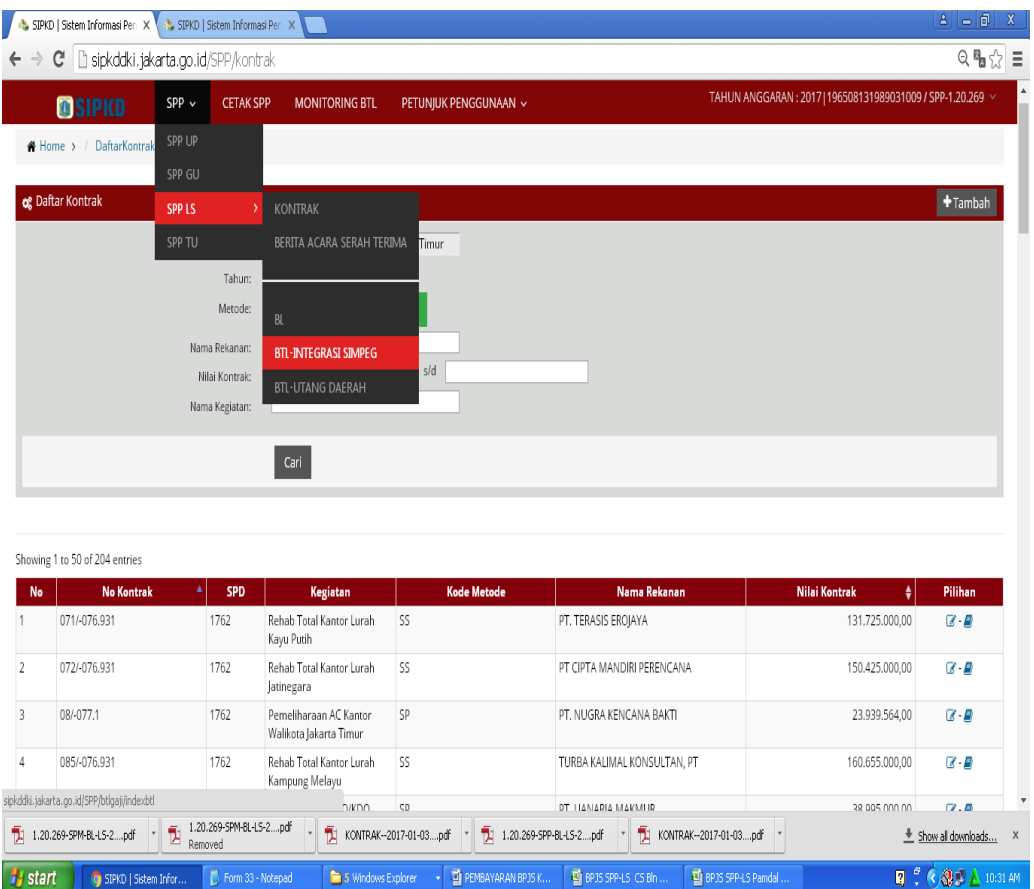

Lampiran 9

Tampilan SIPKD tambah SPP BTL Penghasilan

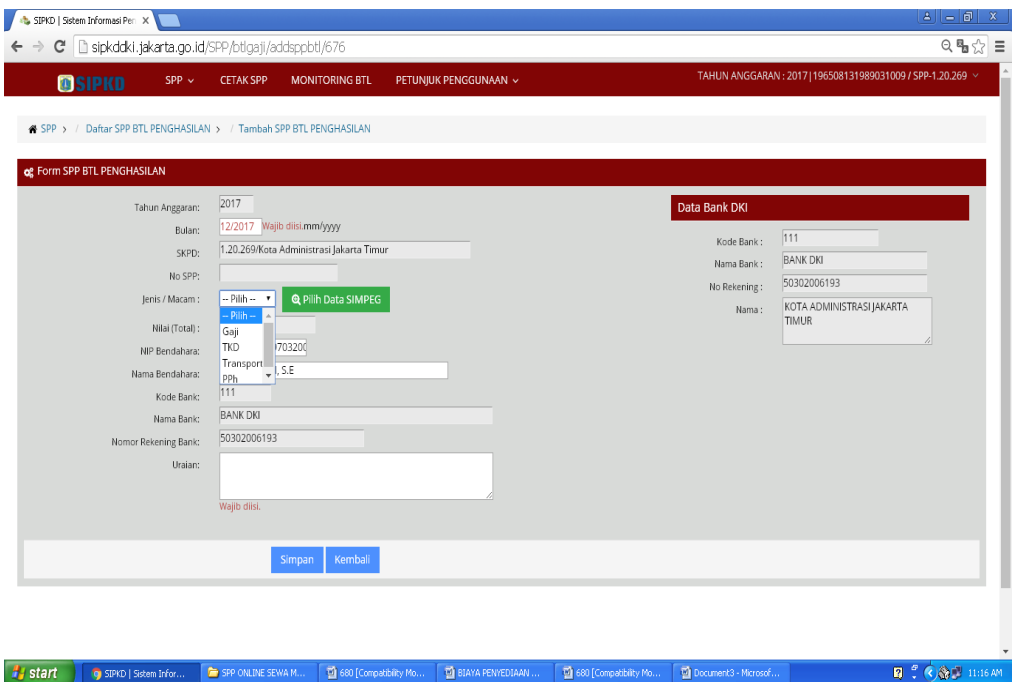

Tampilan SIPKD pilih data SIMPEG

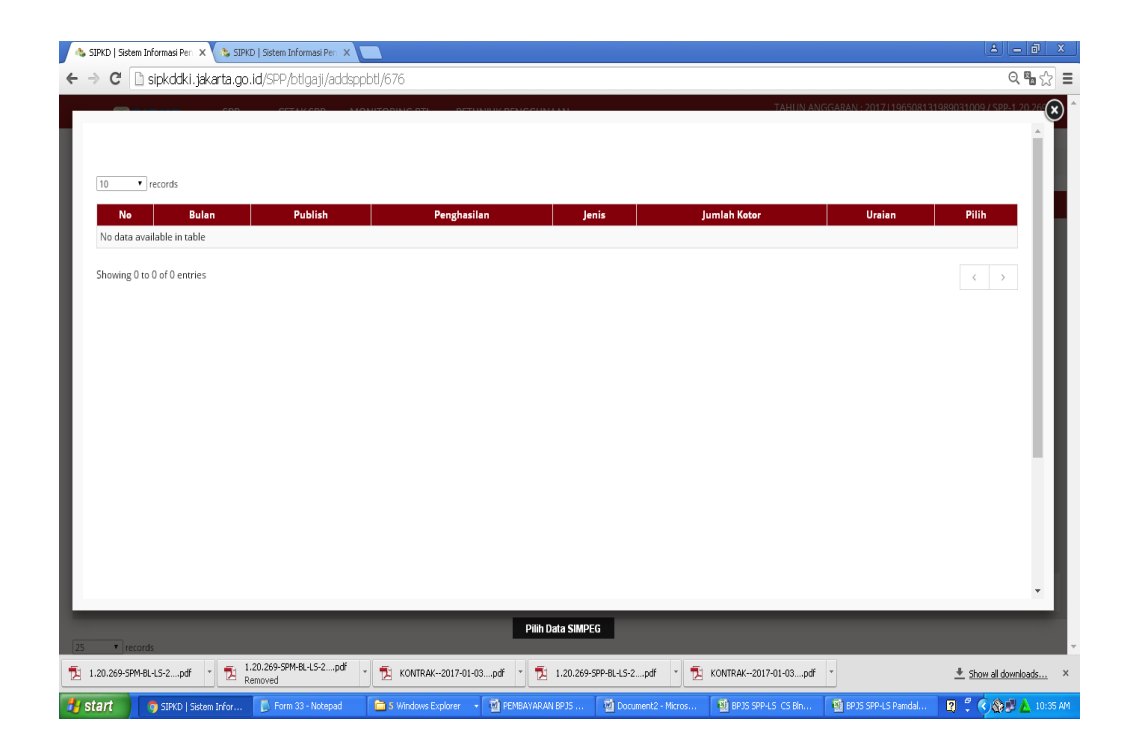

Tampilan SIPKD data SIMPEG yang telah dipilih

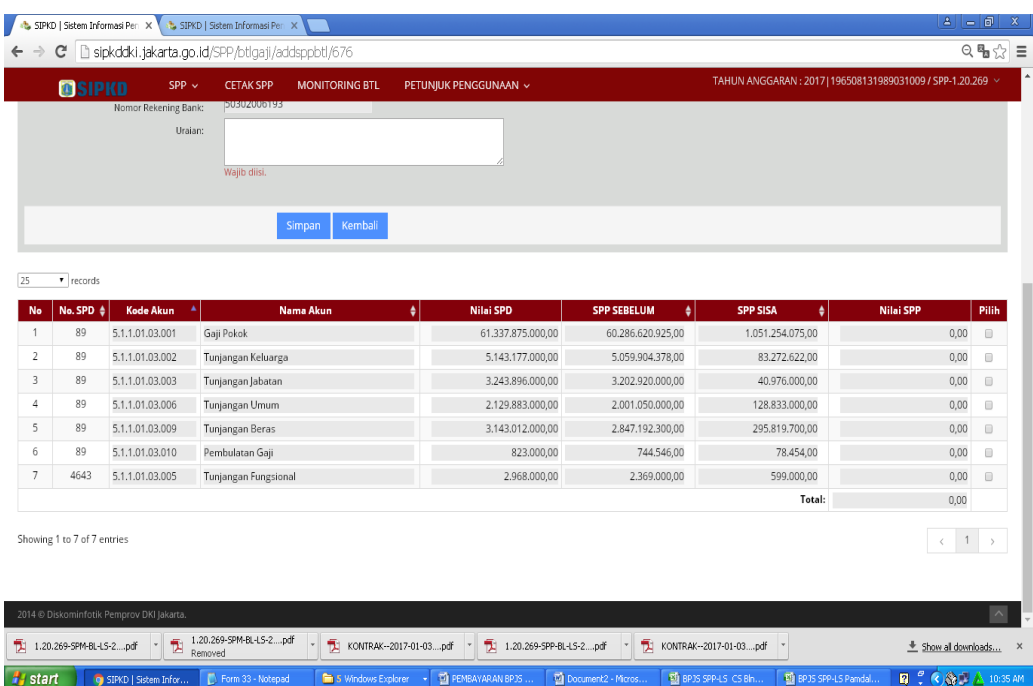

Tampilan SIPKD cetak SPP

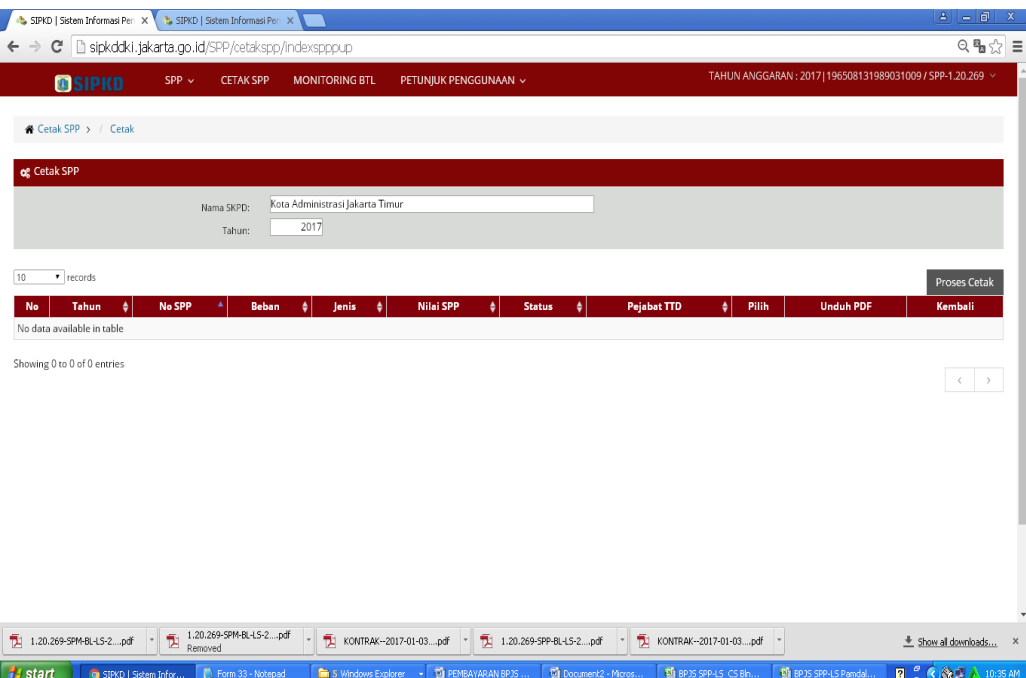

Tampilan SIPKD SPP (LS): BL

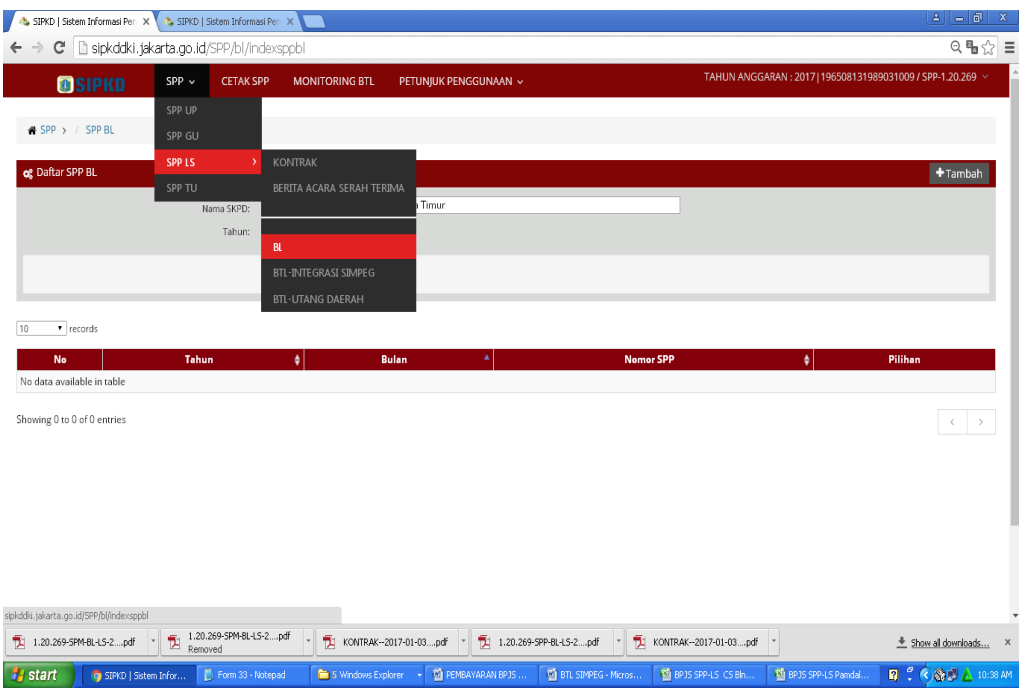

Tampilan SIPKD tambah SPP BL
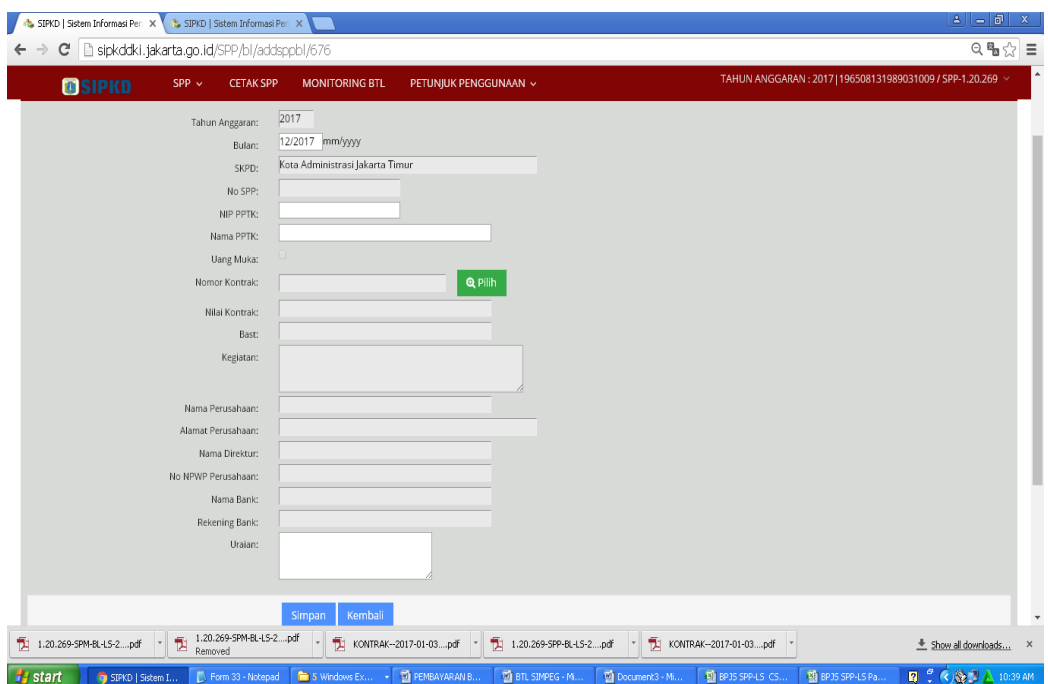

Tampilan SIPKD pilih nomor kontrak

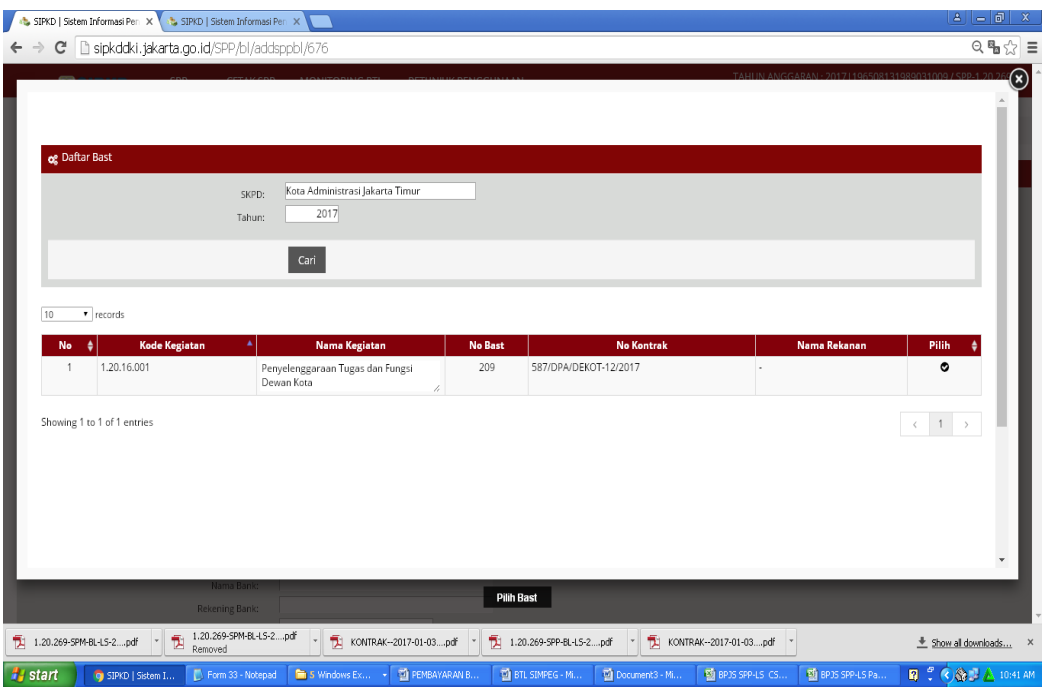

Tampilan SIPKD pilih nomor kontrak

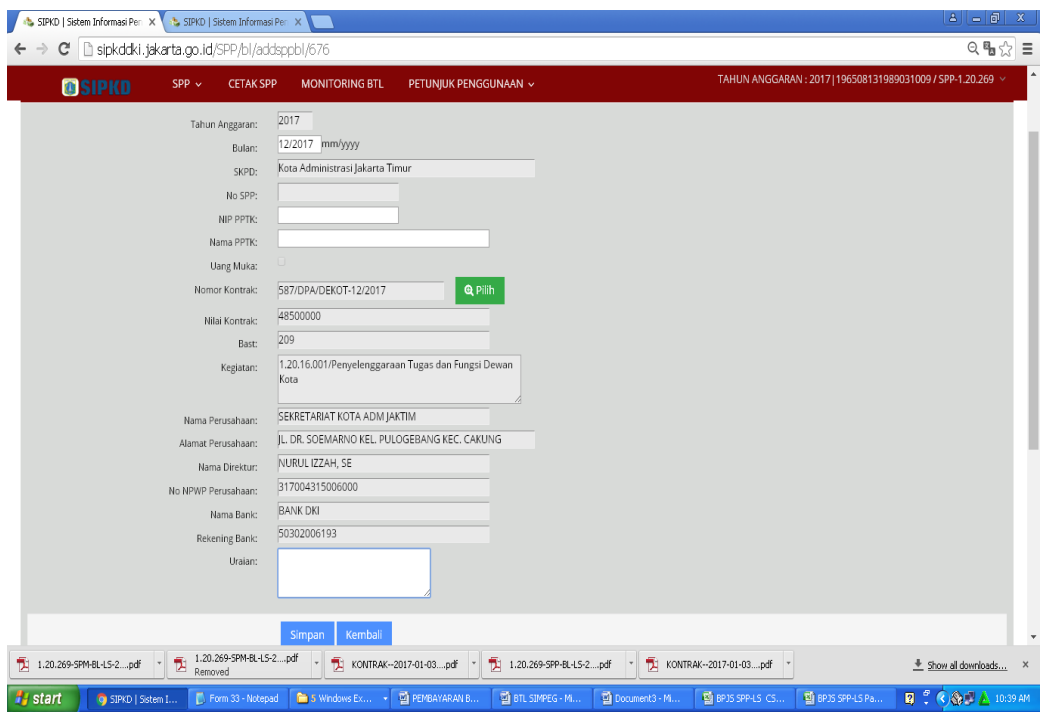

Tampilan SIPKD rincian data data SPP BL

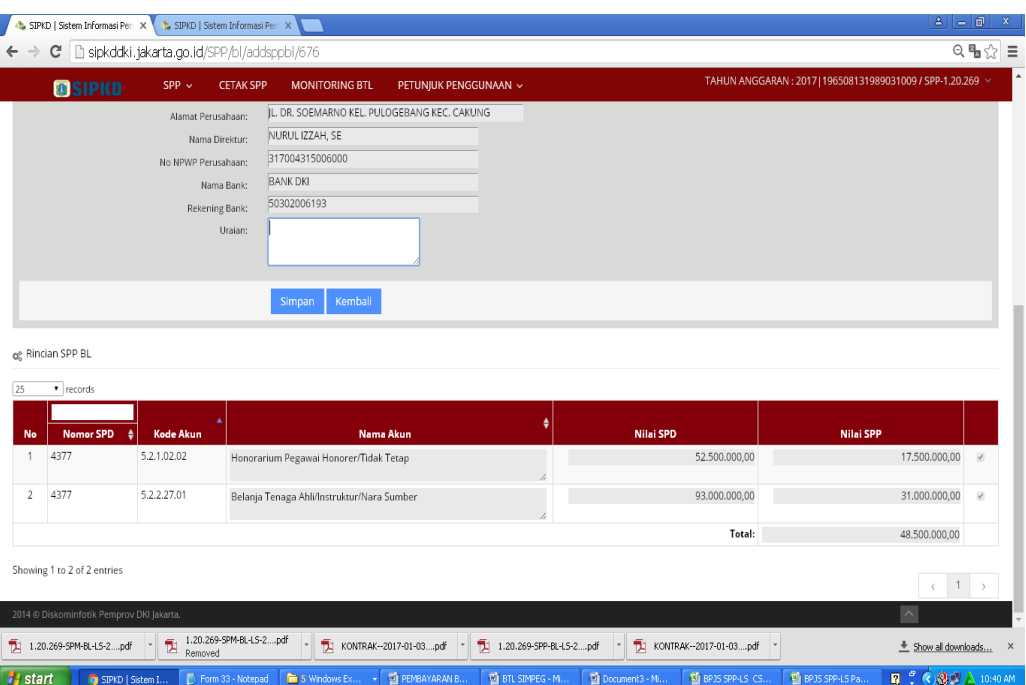

Tampilan SIPKD cetak SPP

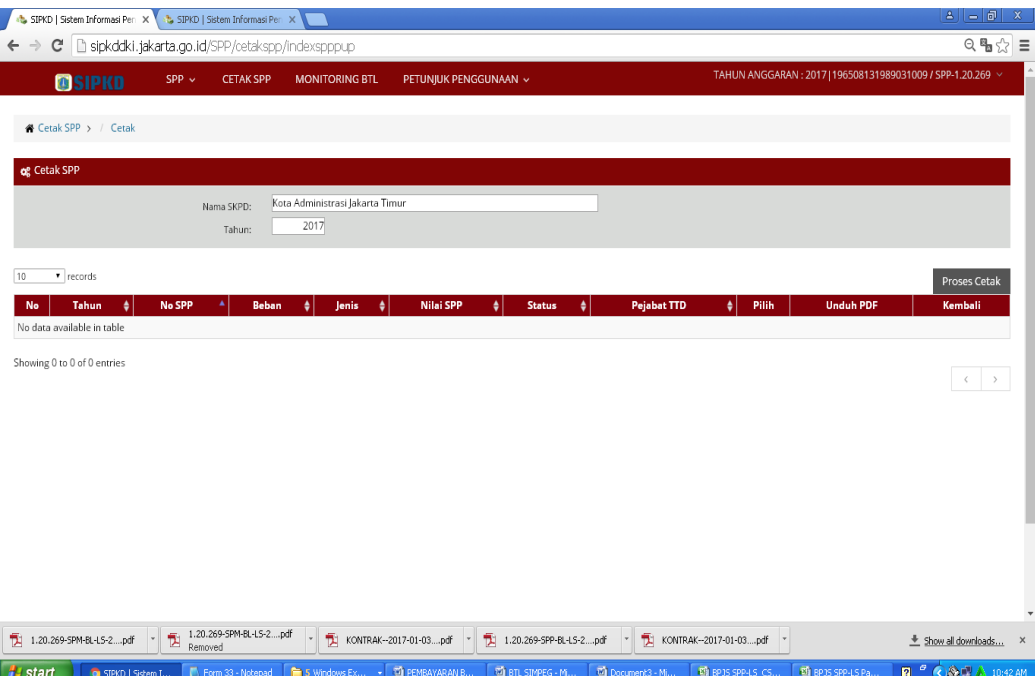

Tampilan SIPKD SPP GU

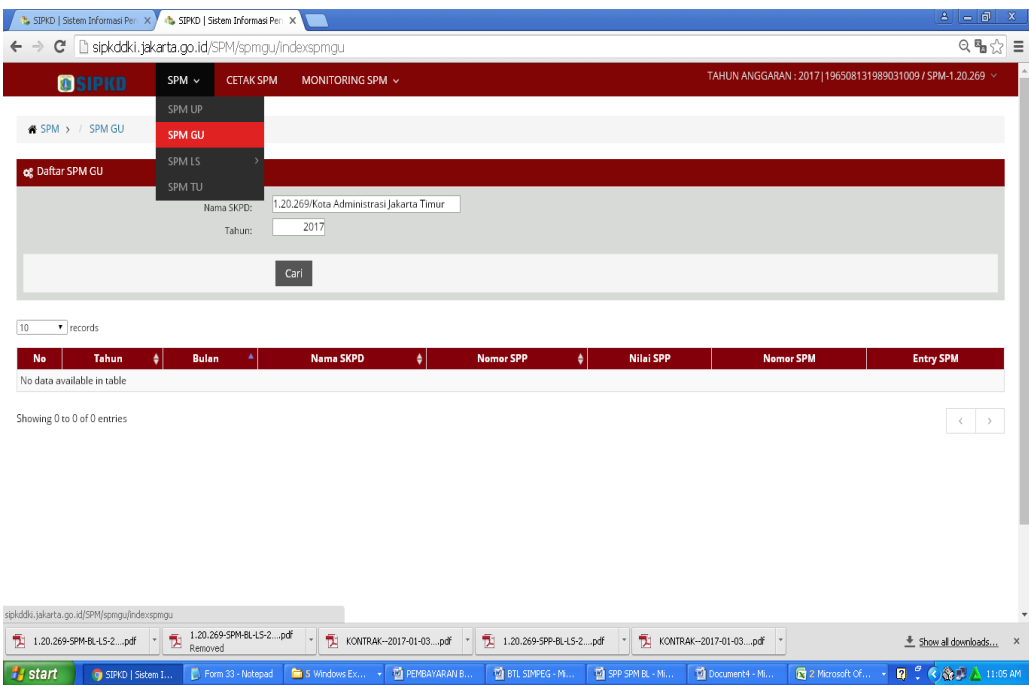

Tampilan SIPKD tambah SPP GU

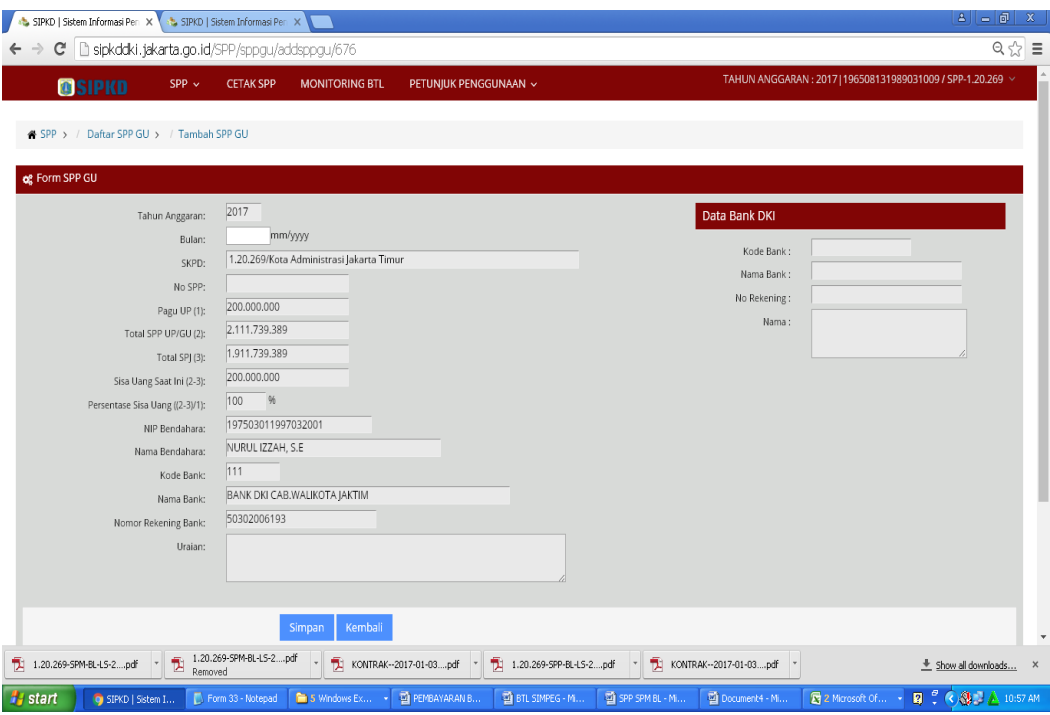

Tampilan SIPKD SPM (LS): BTL

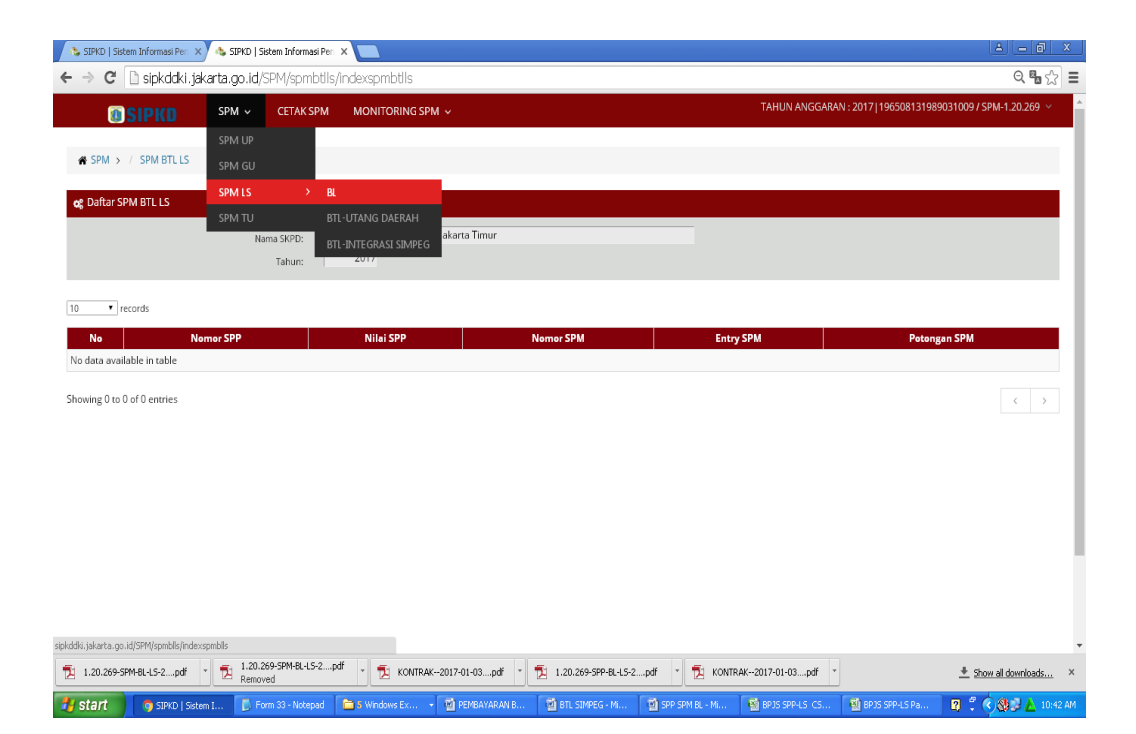

# Susunan lampiran form SPP SPM yang telah dicetak

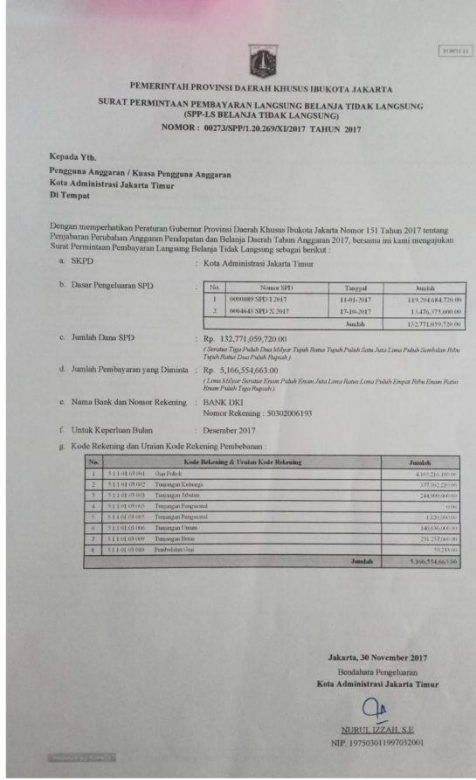

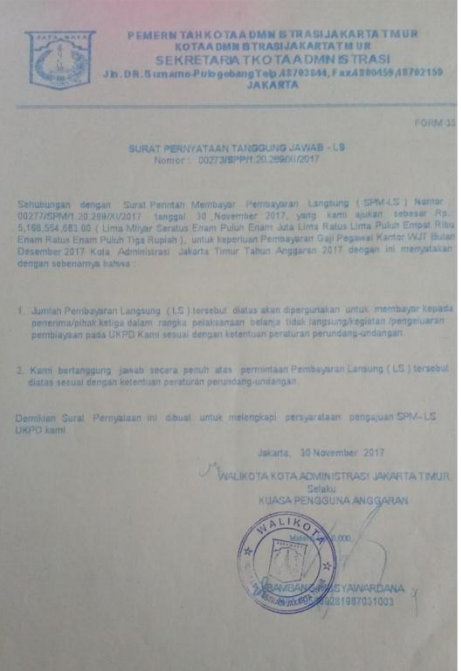

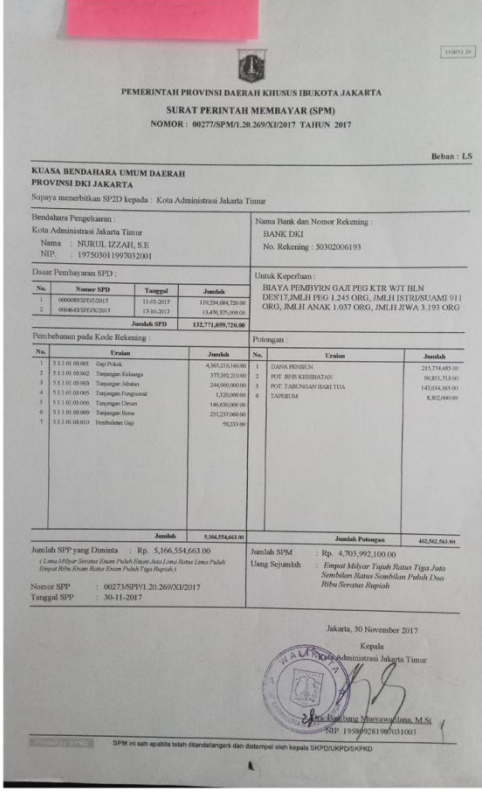

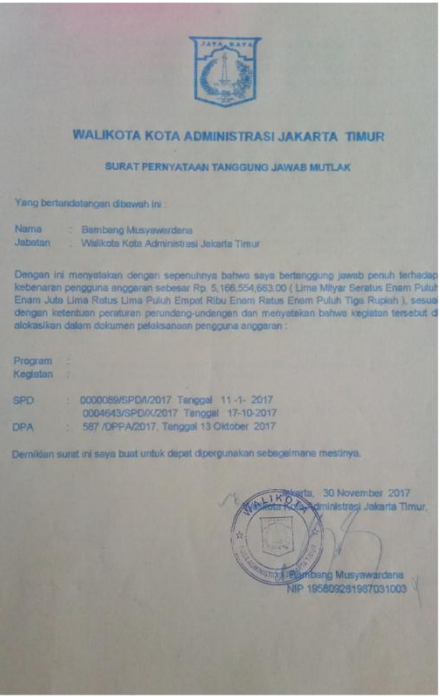

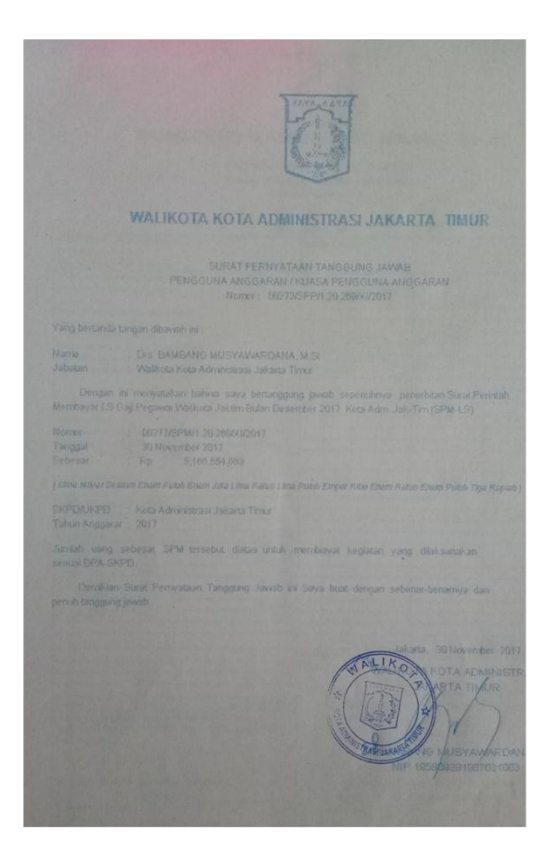

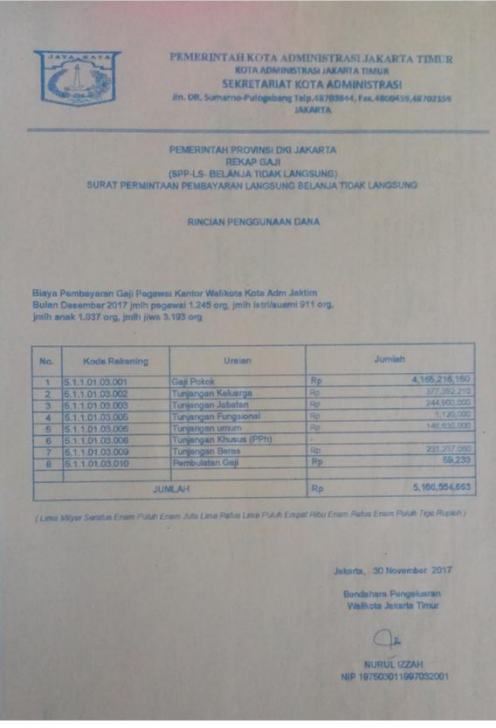

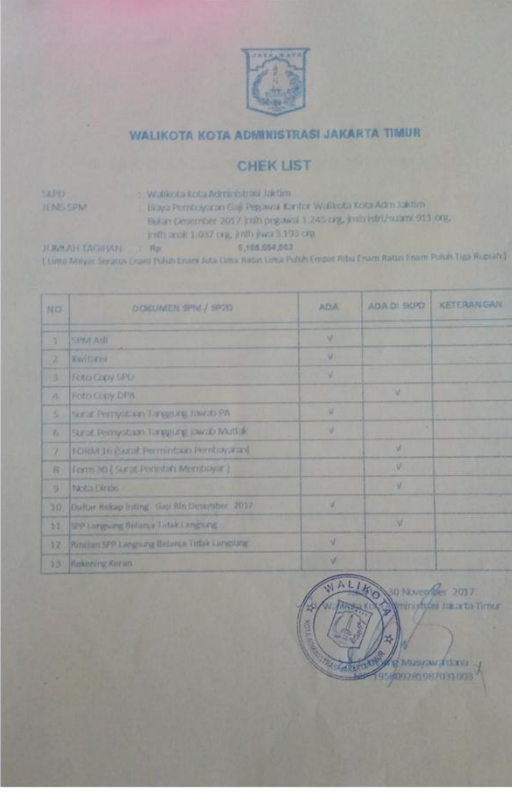

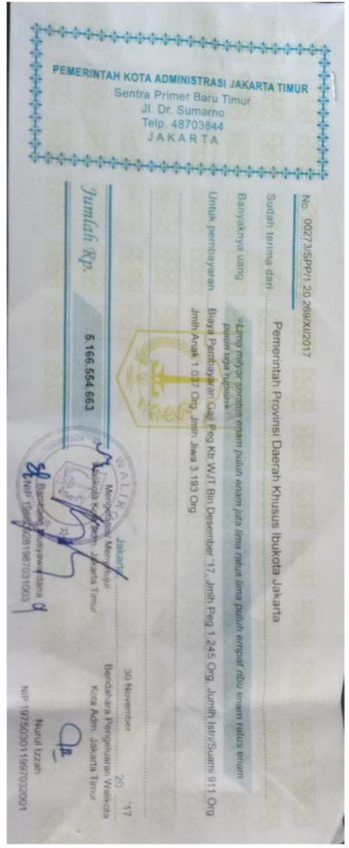

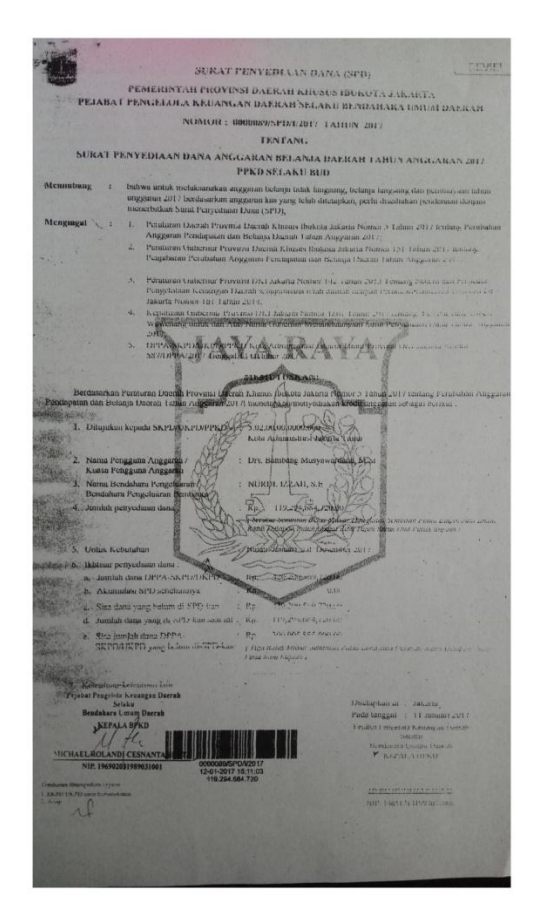

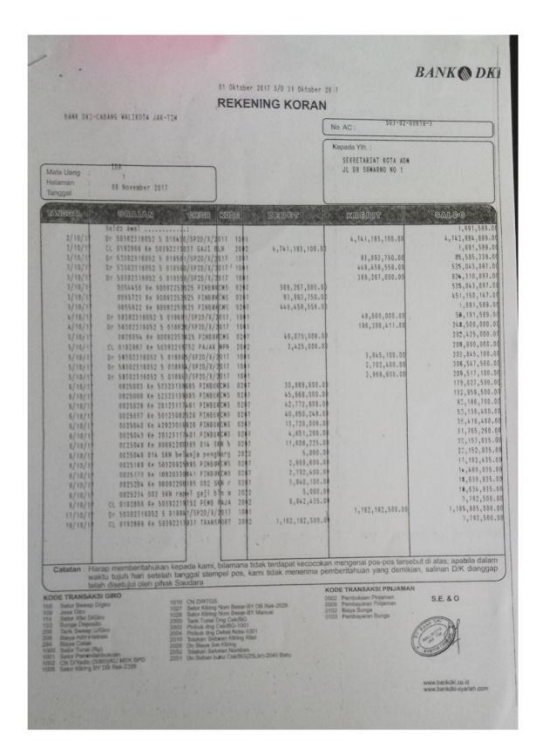

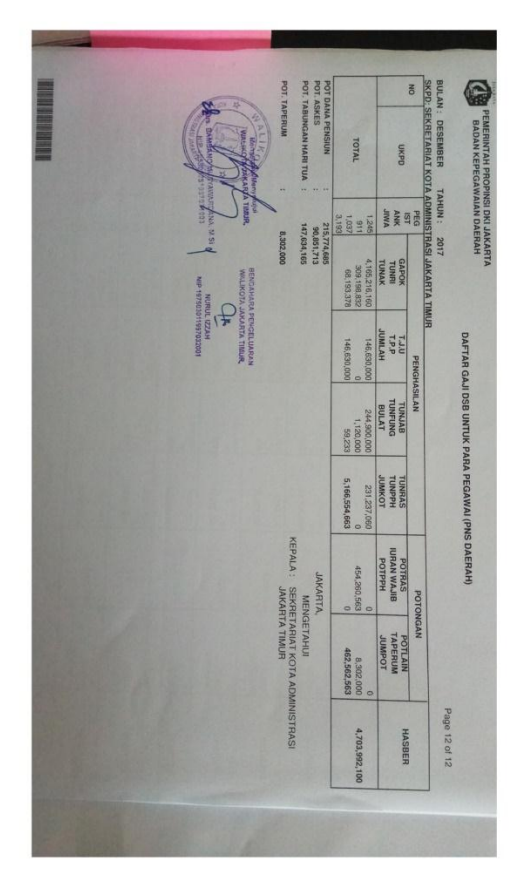

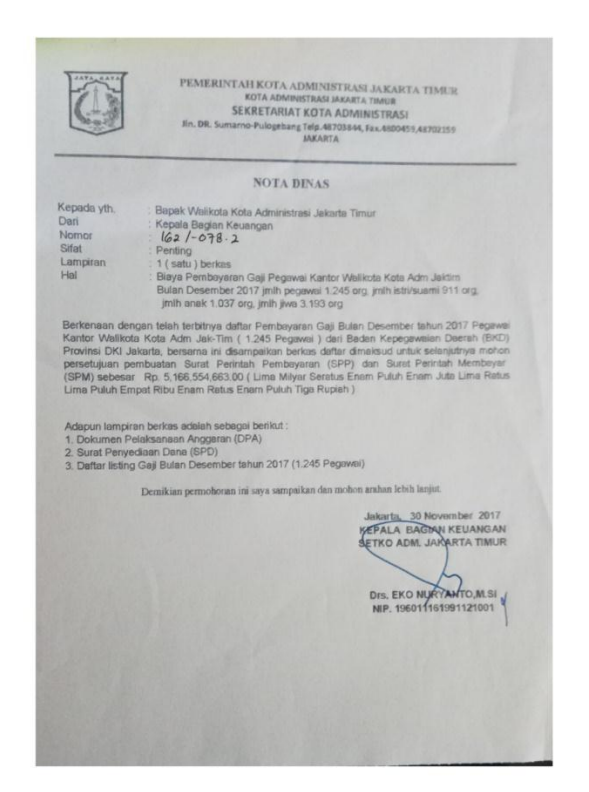

#### Susunan lampiran bukti SPJ

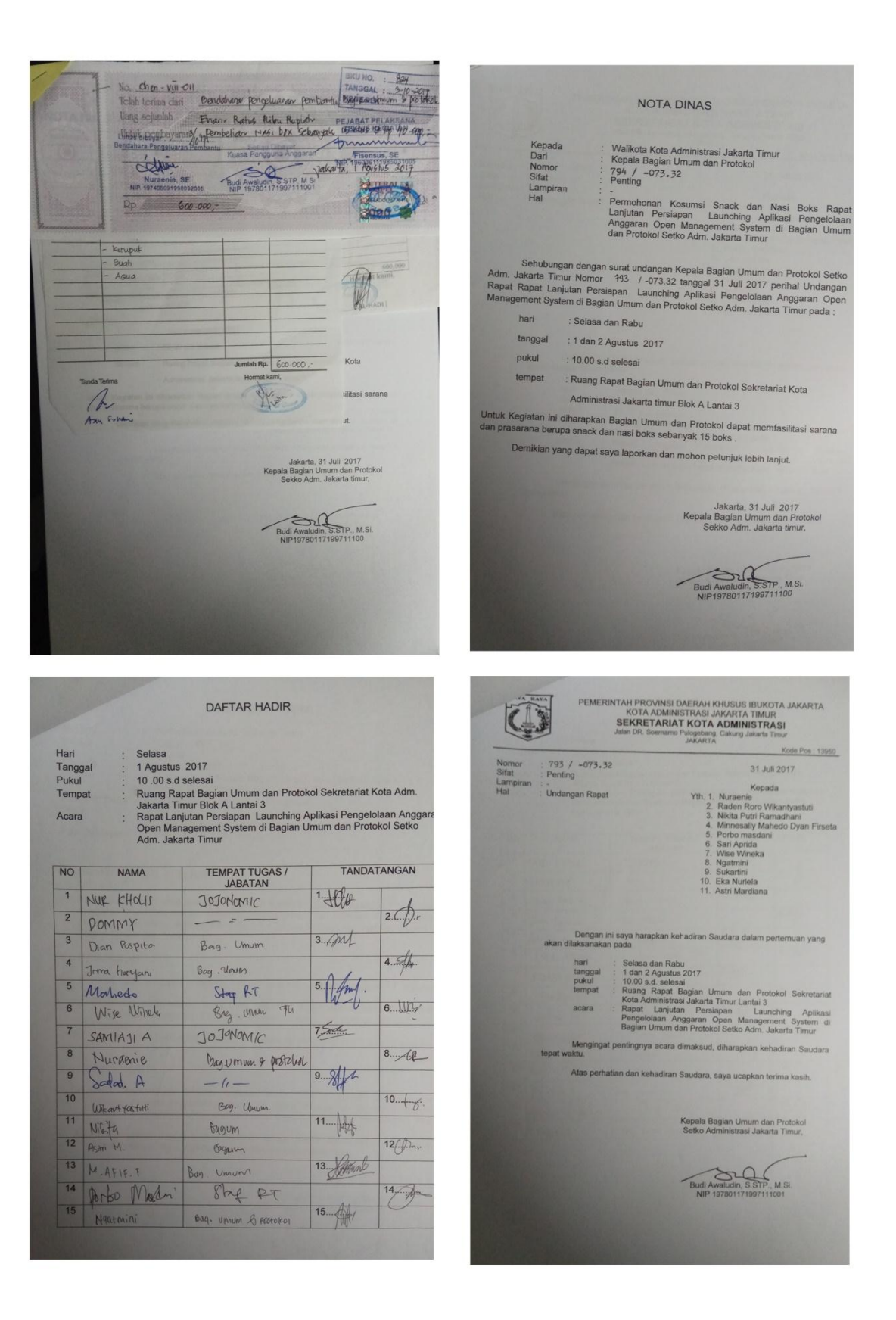

### Kartu Konsultasi Bimbingan PKL

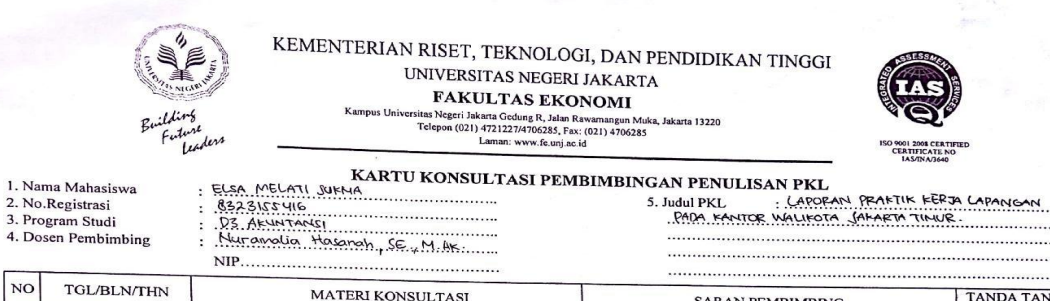

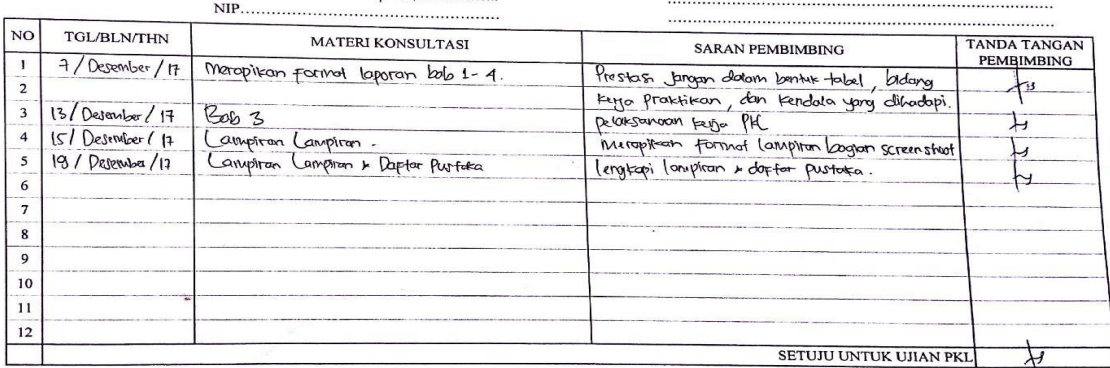

Catatan :<br>1. Kartu ini dibawa dan ditandatangani oleh Pembimbing pada saat konsultasi<br>2. Kartu ini dibawa pada saat ujian PKL, apabila diperlukan dapat dipergunakan sebagai bukti pembimbingan

### Penilaian PKL

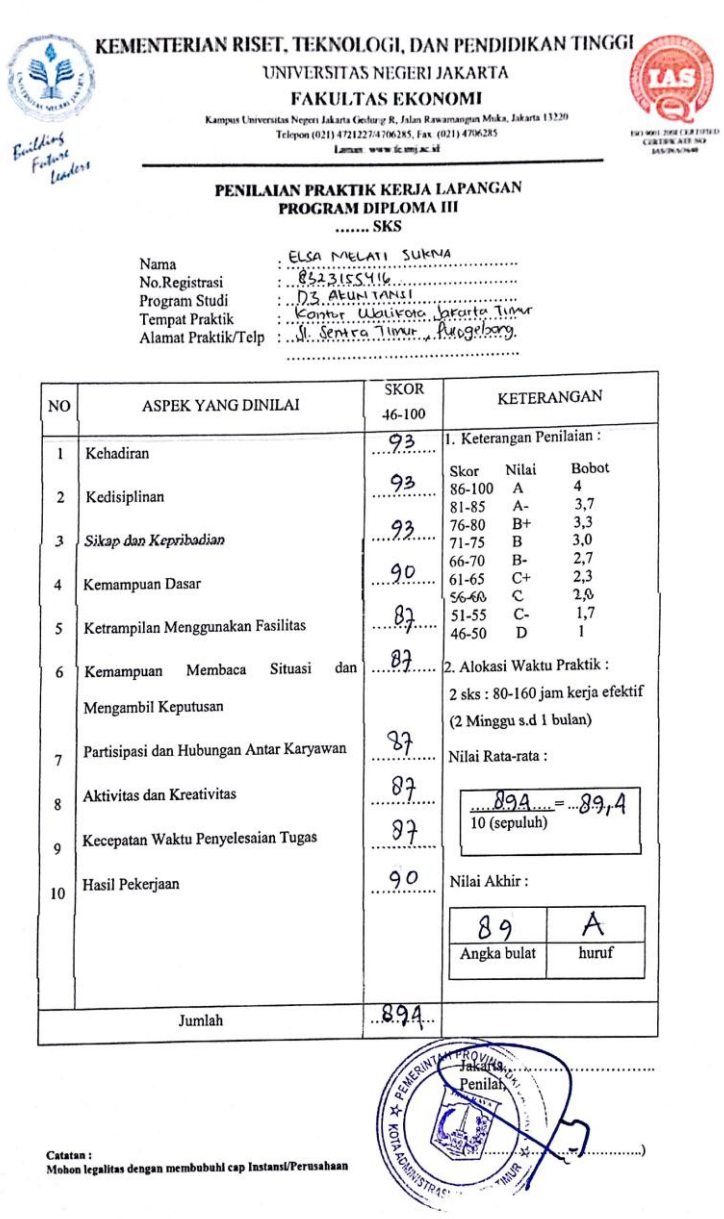